#### **BAB III**

#### **ANALISIS DAN PERANCANGAN SISTEM**

#### **3.1 Analisis Sistem**

Analisis sistem dilakukan untuk mempelajari dan menganalisa sistem sebelumnya yang ditelah dilakukan oleh Muhammad Ihsan (2015). Aplikasi peramalan penjualan motor di PT HD MOTOR 99 GRESIK yang telah dilakukan oleh peniliti sebelumnya menggunakan metode *least square.* Penggunaan metode *least square* kurang tepat karena metode ini hanya bisa digunakan untuk meramalkan penjualan motor apabila dipenjualan itu menggambarkan perilaku data yang meningkat, menurun dan tidak berubah*.* Sedangkan pada kasus penjualan motor di PT HD MOTOR 99 GRESIK yang telah peneliti sebelumnya lakukan, perilaku data juga menunjukkan pola yang dinamakan variasi musiman. Variasi musiman adalah gerakan deret berkala naik turunnya pada saat-saat tertentu dan menunjukkan pola yang sama pada waktu-waktu yang sama pula (Supranto, 2000 : 216). Sedangkan menurut (Subagyo, 1986 : 32) Variasi musiman adalah gelombang pasang surut yang berulang kembali dalam waktu sekitar satu tahun. Hal ini dibuktikan pada perilaku data yang telah peneliti sebelumnya lakukan dimana pada bulan Juli 2014 dan bulan Desember 2014 pola data menunjukkan pola yang sama pada waktu yang sama pula. Maka dari itu dibutuhkan suatu metode kuantitatif lainnya di PT. HD MOTOR 99 GRESIK yang bisa digunakan untuk peramalan yang bersifat *trend* dan juga bersifat variasi musiman.

## **3.2 Hasil Analisis**

Metode *Triple Exponential Smoothing Brown* merupakan salah satu metode yang dapat digunakan untuk mengatasi permasalahan di PT HD MOTOR 99 GRESIK, dikarenakan metode ini dapat digunakan untuk meramalkan suatu peramalan dengan pola data yang menunjukan suatu *trend* dan juga musiman. Metode *Exponential Smoothing* dapat digunakan untuk hampir segala jenis data stasioner atau non-stationer sepanjang data itu tidak mengandung unsur musiman. Tetapi bila data tersebut mengandung unsur musiman, metode *triple exponential smoothing* dapat dijadikan cara untuk meramalkan data yang mengandung musiman tersebut (Makridakis, 1998 : 98). Berdasarkan uraian tersebut akan dilakukan penelitian dengan judul *"Perancangan Aplikasi Penjualan Motor Honda Menggunakan Metode Triple Exponential Smoothing Brown (Studi Kasus : PT. HD MOTOR 99 GRESIK)".* Dengan harapan metode ini dapat memprediksi atau meramalkan penjualan yang lebih baik daripada penelitian sebelumnya.

Pembuatan aplikasi peramalan menggunakan metode *Triple Exponential Smoothing Brown* memerlukan data aktual penjualan motor yang nantinya akan diolah dengan menggunakan metode *Triple Exponential Smoothing.* Perbedaan metode *Triple Exponential Smoothing* dengan metode *Least Square* adalah dari penggunaan metode tersebut. Metode *Triple Exponential Smoothing* dapat digunakan untuk meramalkan penjualan, apabila penjualan tersebut mengalami faktor *trend* dan juga variasi musiman. Sedangkan metode *Least Square* hanya bisa digunakan untuk meramalkan penjualan jika dalam penjualan tersebut mengalami faktor *trend* saja.

Sistem yang akan dibangun ditujukan untuk digunakan pihak manajemen penjualan sehingga dapat membantu pihak manajemen penjualan dalam menentukan target penjualan secara tepat. Dimana dalam penjualan terdapat berberapa faktor yang mempengaruhi penjualan diantaranya faktor *trend* dan faktor musiman. Dengan demikian penentuan target penjualan dapat lebih akurat dan lebih dipertanggungjawabkan, berikut terdapat 2 entitas yaitu

- a) Penjualan : Pihak yang memasukkan data penjualan per bulan
- b) Manager : Pihak yang dapat melihat laporan hasil peramalan penjualan

Metode peramalan yang akan penulis gunakan adalah dengan metode *triple exponential smoothing* karena berdasarkan data yang akan saya analisis. Diagram

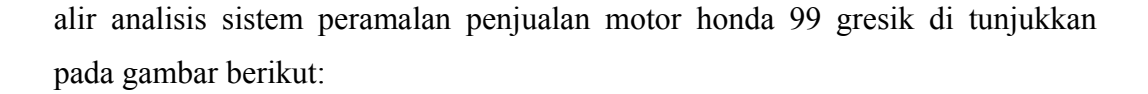

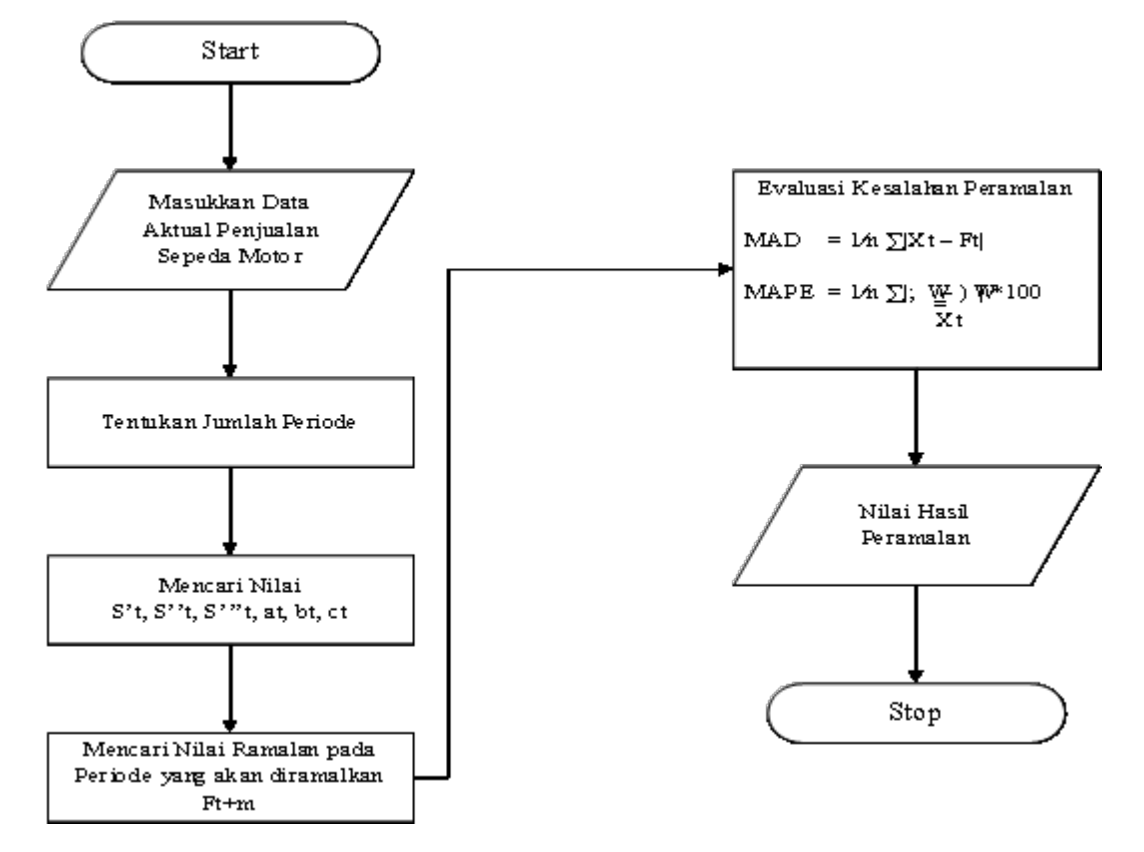

**Gambar 3.1** Diagram Alir Metode *Triple Exponential Smoothing (Brown)*

Keterangan Diagram Alir Metode *Triple Exponential Smoothing:* 

- 1) Masukkan data aktual penjualan motor.
- 2) Menentukan jumlah *m* (jumlah periode/bulan)Mencari nilai *S't, S''t, S'''t, at, bt, ct* untuk dasar mencari trend. Selanjutnya mencari hasil peramalan yang diinginkan yaitu dengan rumusan

*F<sup>t</sup>*+*<sup>m</sup>*=*at*+*b<sup>t</sup> m*+ 1 2 *c<sup>t</sup> m* <sup>2</sup> *…….Rumus*(3.1)

- 3) Hitung Kesalahan Peramalan menggunakan *Mean Absolut Deviation (MAD)* dan *Mean Absolut Percentage error (MAPE)*
- 4) Nilai hasil peramalan.

Keterangan:

*S ' <sup>t</sup>* = Nilai pemulusan tunggal *S ' ' t* = Nilai pemulusan ganda  $S_t^{\prime\prime\prime}$  = Nilai pemulusan tripel  $X_t$  = Data aktual pada waktu ke-t  $a<sub>t</sub>$  = Pemulusan total  $b<sub>t</sub>$  = Pemulusan Tren  $C_t$  = Pemulusan Kuadratik  $F_{t+m}$  = Nilai ramalan  $m$  = Periode masa mendatang *α* = Konstanta dengan nilai antara 0 dan 1

# **3.3 Representasi Model**

Data penjualan merupakan data yang wajib ada dalam proses peramalan atau prediksi, oleh karena itu dalam sistem peramalan ini akan menggunakan data aktual penjualan motor 3 tahun terakhir pada PT HONDA MOTOR 99 Gresik berdasarkan penelitian sebelumnya. Berikut adalah representasi data aktual penjualan motor dan contoh perhitungan penerapan peramalan menggunakan metode *Triple Exponential Smoothing*.

Sumber data yang digunakan adalah total penjualan per periode dari periode Januari 2013 – Agustus 2015. **Tabel 3.1** dibawah ini menampilkan jumlah penjualan motor tiap periode.

| No             | <b>Periode</b> | <b>Tahun</b> | total penjualan motor |
|----------------|----------------|--------------|-----------------------|
|                | Januari        | 2013         | 300                   |
| $\overline{2}$ | Februari       | 2013         | 303                   |
| 3              | Maret          | 2013         | 319                   |
|                | April          | 2013         | 331                   |
|                | Mei            | 2013         | 343                   |
| 6              | Juni           | 2013         | 357                   |
| ⇁              | Juli           | 2013         | 363                   |

**Tabel 3.1** Data Penjualan Motor Honda

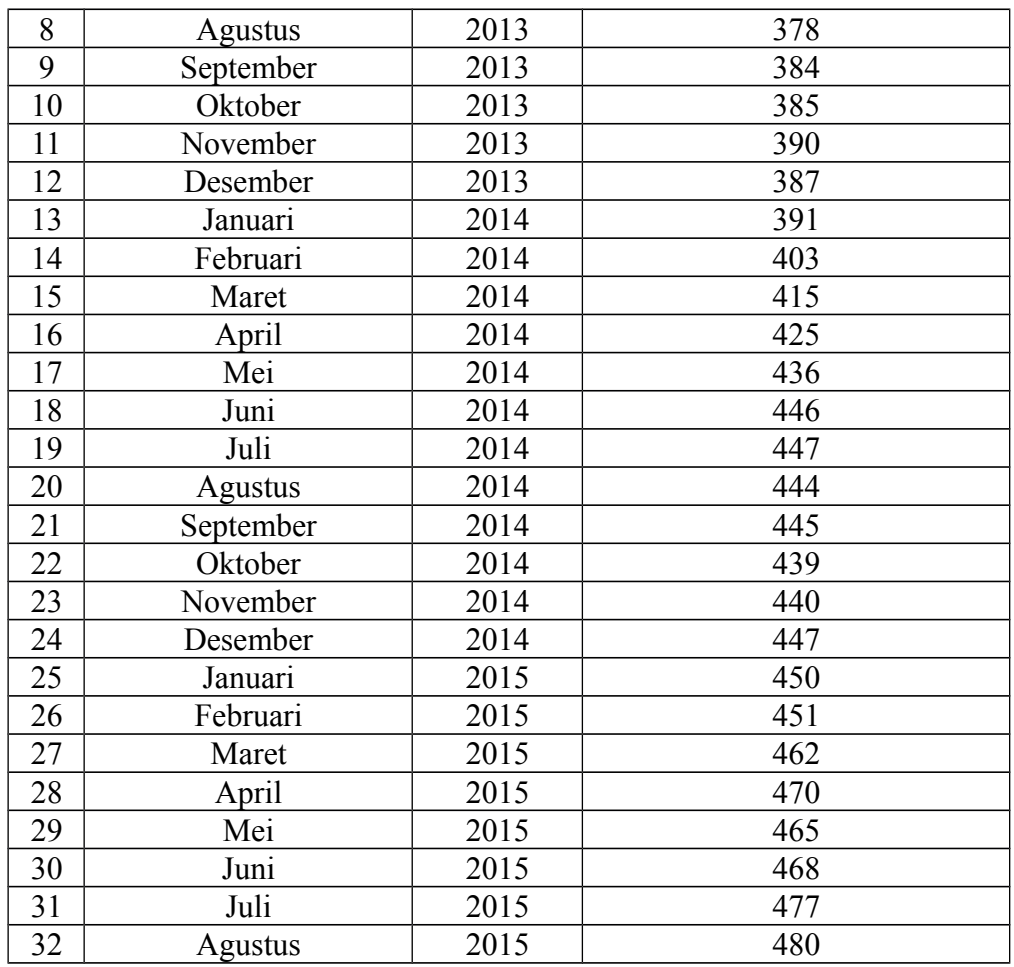

Dari sampel data di atas yang di dapat dari penelitian sebelumnya di PT Honda Motor 99 Gresik, hal yang harus dilakukan untuk menentukan prediksi penjualan di bulan selanjutnya dengan tahapan – tahapan yang dapat dilihat pada **Gambar 3.1.**

| Simbol / Istilah   | Keterangan                        |
|--------------------|-----------------------------------|
| Periode            | Bulan Penjualan Motor Honda       |
| $X_{\overline{t}}$ | Data Aktual Penjualan Motor Honda |
| m                  | Periode Waktu                     |
| $S^{\prime}$       | Nilai Pemulusan Tunggal           |

**Tabel 3.2** Keterangan Penghitungan *Triple Exponential Smoothing*

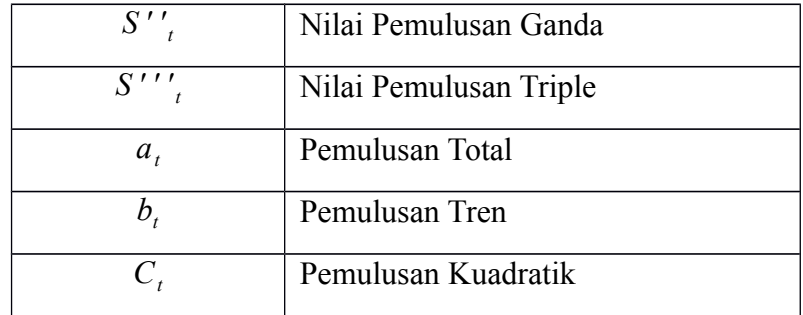

Berikut ini contoh perhitungan *triple exponential smoothing* di PT Motor Honda 99 Gresik pada bulan februari 2013 untuk meramalkan penjualan di bulan maret 2013 dengan nilai alpha 0,1.

```
Perhitungan Pemulusan Tunggal
```
 $S't = \alpha Xt + (1-\alpha)S't-1$  $S't = 0,1*303 + (1-0,1)300$ 

$$
= 30,30 + 270,00
$$
  
= 300,30

Perhitungan Pemulusan Ganda

 $S''t = \alpha S't + (1-\alpha)S''t-1$ 

S"t = 
$$
0,1*300,30 + (1-0,1)300
$$
  
=  $30,03 + 270,00$   
=  $300,03$ 

Perhitungan Pemulusan Triple

$$
S'''t = \alpha S''t + (1 - \alpha)S''t-1
$$
  
\n
$$
S'''t = 0,1*300,03 + (1-0,1)300
$$
  
\n
$$
= 30,00 + 270,00
$$
  
\n
$$
= 300,003
$$

Perhitungan Pemulusan Total

at = 
$$
3S't - 3S''t + S'''t
$$
  
at =  $3(300,30) - 3(300,03) + 300,003$   
=  $300,813$ 

Perhitungan Pemulusan Tren

$$
\begin{array}{rcl}\n\mathbf{c}^{\square}1-\alpha\mathbf{c}^2 \\
\mathbf{c} \\
\mathbf{d} \\
\frac{\alpha}{\mathbf{c}}\n\end{array} \quad [\text{ (6 - 5a)}\mathbf{S}'\mathbf{t} - (10 - 8\alpha)\mathbf{S}''\mathbf{t} + (4 - 3\alpha)\mathbf{S}''' \mathbf{t}]
$$

$$
\begin{array}{rcl}\n\mathbf{b} & = & \mathbf{b}^{2} \\
\mathbf{b} & = & \frac{\mathbf{b}^{2}}{2} \\
\frac{\mathbf{b}^{2}}{2} & \left[ (6 - 5 \cdot 0.1) \cdot 300, 30 - (10 - 8 \cdot 0.1) \cdot 300, 03 + (4 - 3 \cdot 0.1) \cdot 300 \cdot 300 \right] \\
& & \frac{0.1}{2}\n\end{array}
$$

) 300,003]

bt = 
$$
\frac{0,1}{1.62}
$$
 [(1651,65)-(2760,276)+(1110,011)]  
bt = 0,062 (1,385)  
= 0,086

Perhitungan Pemulusan Kuadratik

$$
ct = \frac{\sum_{i=1}^{2} 1 - \alpha \lambda^{2}}{\sum_{i=1}^{2} (S't - 2S''t + S'''t)}
$$

ct = 
$$
\frac{\dot{\mathcal{L}}^{0}1-0.1\dot{\mathcal{L}}^{2}}{\frac{\dot{\mathcal{L}}}{\dot{\mathcal{L}}}}
$$
 (300,30 – (2\*300,03) + 300,003)  
 $\frac{0.1^{2}}{\dot{\mathcal{L}}}$ 

$$
ct = \frac{0,010}{0,810} (0,243)
$$

$$
\begin{array}{rcl} \text{ct} & = 0.012 \ (0.243) \\ & = 0.003 \end{array}
$$

Peramalan

$$
\begin{aligned} \n\text{Ft} + \text{m} &= \text{at} + \text{bt} \text{ m} + \frac{1}{2} \text{ct} \quad m^2 \\ \n&= 300,813 + (0,086(1)) + \frac{1}{2} \left( 0,003 \right) (1)^\wedge 2 \\ \n&= 300,899 \n\end{aligned}
$$

# **3.4 Perhitungan** *Error*

Terdapat beberapa metode untuk menghitung kesalahan atau mengevaluasi hasil peramalan. Salah satu metode untuk mengevaluasi metode peramalan menggunakan jumlah dari kesalahan-kesalahan yang absolute dan menghitung kesalahan-kesalahan peramalan dalam bentuk presentase dari pada jumlah. *Mean Absolute Deviation* (MAD) digunakan untuk mengukur ketepatan peramalan dengan merata-rata kesalahan dugaan(nilai absolut masing-masing kesalahan). MAD paling berguna ketika orang yang menganalisa ingin mengukur kesalahan peramalan dalam unit yang sama dengan deret asli. *Mean Absolute Presentage Error* (MAPE) digunakan ketika ukuran atau besar variabel ramalan itu penting dalam mengevaluasi ketepatan ramalan.

Data aktual adalah data asli penjualan motor  $X_t$ , peramalan  $F_t$ adalah hasil dari peramalan *Triple Exponential Smoothing,* Selisih *(Error)* diperoleh dari data aktual penjualan motor dikurangi hasil peramalan penjualan motor, | *X<sup>t</sup>* - *F<sup>t</sup>* | diperoleh dari selisih *(Error)* yang dimutlakkan untuk menghilangkan (-) dalam angka. Sedangkan konsep MAPE adalah |*Xt*−*Ft*|  $\frac{X_t}{X_t}$  ∗100 dimana data actual penjualan motor  $X_t$  dikurangi ramalan

penjualan motor  $F_t$  dibagi data actual  $X_t$  dan kemudian dikalikan 100 untuk mencari nilai persentasenya (%). Berikut uraian dalam bentuk tabel.

**Tabel 3.3** Perhitungan *Triple Exponential Smoothing* Menggunakan Data Aktual Penjualan Motor Periode 32 Bulan Dengan Nilai Alpha (0,1)

| Period<br>e | Tahun | Jumla<br>h | s't    | s''t   | s'''t   | at      | <b>Bt</b> | $C_{t}$ | $ft+m$  | Error<br>$=$<br>$Xt -$<br>$Ft+m$ | Error  | Error<br>/ X t |
|-------------|-------|------------|--------|--------|---------|---------|-----------|---------|---------|----------------------------------|--------|----------------|
| Jan         | 2013  | 300        | 300.00 | 300.00 | 300.00  |         |           |         |         |                                  |        |                |
| Feb         | 2013  | 303        | 300.30 | 300.03 | 300.003 | 300.813 | 0.086     | 0.003   |         |                                  |        |                |
| Mar         | 2013  | 319        | 302.17 | 300.24 | 300.027 | 305.805 | 0.607     | 0.021   | 300.899 | 18.10                            | 18.101 | 0.057          |
| Apr         | 2013  | 331        | 305.05 | 300.72 | 300.097 | 313.081 | 1.332     | 0.044   | 306.412 | 24.59                            | 24.588 | 0.074          |
| May         | 2013  | 343        | 308.85 | 301.54 | 300.241 | 322.172 | 2.196     | 0.072   | 314.414 | 28.59                            | 28.586 | 0.083          |
| Jun         | 2013  | 357        | 313.66 | 302.75 | 300.492 | 333.231 | 3.203     | 0.104   | 324.371 | 32.63                            | 32.629 | 0.091          |
| Jul         | 2013  | 363        | 318.60 | 304.33 | 300.876 | 343.663 | 4.070     | 0.130   | 336.440 | 26.56                            | 26.560 | 0.073          |
| Aug         | 2013  | 378        | 324.54 | 306.35 | 301.424 | 355.971 | 5.069     | 0.159   | 347.741 | 30.26                            | 30.259 | 0.080          |
| Sep         | 2013  | 384        | 330.48 | 308.77 | 302.158 | 367.305 | 5.889     | 0.181   | 361.052 | 22.95                            | 22.948 | 0.060          |
| Oct         | 2013  | 385        | 335.93 | 311.48 | 303.091 | 376.443 | 6.412     | 0.193   | 373.211 | 11.79                            | 11.789 | 0.031          |
| <b>Nov</b>  | 2013  | 390        | 341.34 | 314.47 | 304.229 | 384.843 | 6.814     | 0.200   | 382.874 | 7.13                             | 7.126  | 0.018          |

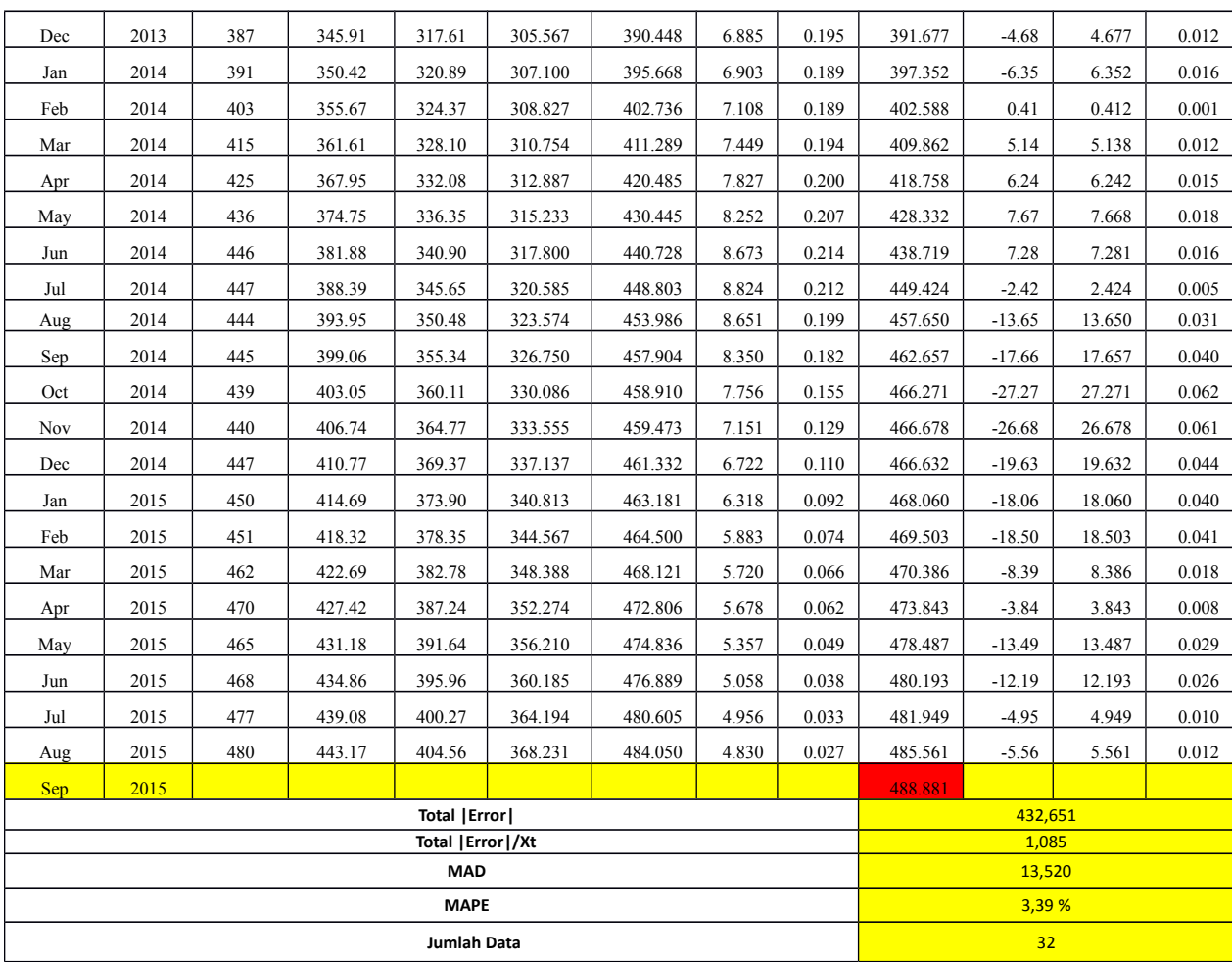

$$
MAD = \frac{\lambda X_t - F_t V \lambda}{n} = 432,651/32
$$
  
= 432,651/32  
= 13,520  

$$
\lambda X_t - F_t V \frac{\lambda}{X_t} * 100
$$
  
MAPE = 
$$
\frac{1}{n} \sum_{t=1}^{n} \lambda t
$$
  
= 1,085/32  
= 0,339\*100  
= 3,39 %

Jadi ramalan penjualan motor pada bulan september 2015 dengan nilai alpha 0,1 adalah 488,881 dengan nilai MAD 13,520 dan nilai MAPE 3,39 %.

43

| Period<br>e | <b>Tahun</b> | Jumla<br>$\boldsymbol{\mathrm{h}}$ | s't    | s''t    | s'''t   | at      | <b>Bt</b> | $C_{t}$   | $ft+m$  | Error<br>$Xt -$<br>Ft+m | Error  | Error<br>/Xt |
|-------------|--------------|------------------------------------|--------|---------|---------|---------|-----------|-----------|---------|-------------------------|--------|--------------|
| Jan         | 2013         | 300                                | 300.00 | 300.00  | 300.00  |         |           |           |         |                         |        |              |
| Feb         | 2013         | 303                                | 300.60 | 300.120 | 300.024 | 301.464 | 0.323     | 0.0242    |         |                         |        |              |
| Mar         | 2013         | 319                                | 304.28 | 300.952 | 300.210 | 310.194 | 2.202     | 0.1629    | 301.788 | 17.212                  | 17.212 | 0.054        |
| Apr         | 2013         | 331                                | 309.62 | 302.686 | 300.705 | 321.518 | 4.360     | 0.3122    | 312.409 | 18.591                  | 18.591 | 0.056        |
| May         | 2013         | 343                                | 316.30 | 305.409 | 301.646 | 334.316 | 6.498     | 0.4490    | 325.927 | 17.073                  | 17.073 | 0.050        |
| Jun         | 2013         | 357                                | 324.44 | 309.215 | 303.160 | 348.833 | 8.663     | 0.5776    | 340.916 | 16.084                  | 16.084 | 0.045        |
| Jul         | 2013         | 363                                | 332.15 | 313.802 | 305.288 | 360.336 | 9.796     | 0.6196    | 357.663 | 5.337                   | 5.337  | 0.015        |
| Aug         | 2013         | 378                                | 341.32 | 319.306 | 308.092 | 374.137 | 11.224    | 0.6804    | 370.324 | 7.676                   | 7.676  | 0.020        |
| Sep         | 2013         | 384                                | 349.86 | 325.416 | 311.557 | 384.879 | 11.713    | 0.6666    | 385.592 | $-1.592$                | 1.592  | 0.004        |
| Oct         | 2013         | 385                                | 356.89 | 331.710 | 315.587 | 391.114 | 11.085    | 0.5703    | 396.813 | $-11.813$               | 11.813 | 0.031        |
| Nov         | 2013         | 390                                | 363.51 | 338.070 | 320.084 | 396.400 | 10.302    | 0.4695    | 402.362 | $-12.362$               | 12.362 | 0.032        |
| Dec         | 2013         | 387                                | 368.21 | 344.097 | 324.887 | 397.215 | 8.616     | 0.3086    | 406.812 | $-19.812$               | 19.812 | 0.051        |
| Jan         | 2014         | 391                                | 372.77 | 349.831 | 329.875 | 398.679 | 7.305     | 0.1877    | 405.879 | $-14.879$               | 14.879 | 0.038        |
| Feb         | 2014         | 403                                | 378.81 | 355.627 | 335.026 | 404.581 | 7.157     | 0.1628    | 406.001 | $-3.001$                | 3.001  | 0.007        |
| Mar         | 2014         | 415                                | 386.05 | 361.712 | 340.363 | 413.377 | 7.660     | 0.1883    | 411.752 | 3.248                   | 3.248  | 0.008        |
| Apr         | 2014         | 425                                | 393.84 | 368.137 | 345.918 | 423.026 | 8.263     | 0.2194    | 421.056 | 3.944                   | 3.944  | 0.009        |
| May         | 2014         | 436                                | 402.27 | 374.964 | 351.727 | 433.650 | 8.975     | 0.2564    | 431.312 | 4.688                   | 4.688  | 0.011        |
| Jun         | 2014         | 446                                | 411.02 | 382.175 | 357.817 | 444.345 | 9.578     | 0.2825    | 442.658 | 3.342                   | 3.342  | 0.007        |
| Jul         | 2014         | 447                                | 418.21 | 389.383 | 364.130 | 450.624 | 9.094     | 0.2254    | 453.962 | $-6.962$                | 6.962  | 0.016        |
| Aug         | 2014         | 444                                | 423.37 | 396.180 | 370.540 | 452.112 | 7.609     | 0.0977    | 459.743 | $-15.743$               | 15.743 | 0.035        |
| Sep         | 2014         | 445                                | 427.70 | 402.484 | 376.929 | 452.568 | 6.112     | $-0.0215$ | 459.726 | $-14.726$               | 14.726 | 0.033        |
| Oct         | 2014         | 439                                | 429.96 | 407.979 | 383.139 | 449.076 | 3.969     | $-0.1802$ | 458.681 | $-19.681$               | 19.681 | 0.045        |
| Nov         | 2014         | 440                                | 431.97 | 412.776 | 389.066 | 446.636 | 2.393     | $-0.2847$ | 453.061 | $-13.061$               | 13.061 | 0.030        |
| Dec         | 2014         | 447                                | 434.97 | 417.215 | 394.696 | 447.968 | 1.907     | $-0.3000$ | 449.069 | $-2.069$                | 2.069  | 0.005        |
| Jan         | 2015         | 450                                | 437.98 | 421.368 | 400.030 | 449.861 | 1.639     | $-0.2978$ | 449.920 | 0.080                   | 0.080  | 0.000        |
| Feb         | 2015         | 451                                | 440.58 | 425.211 | 405.066 | 451.182 | 1.305     | $-0.3007$ | 451.544 | $-0.544$                | 0.544  | 0.001        |
| Mar         | 2015         | 462                                | 444.87 | 429.142 | 409.882 | 457.054 | 2.049     | $-0.2228$ | 452.532 | 9.468                   | 9.468  | 0.020        |
| Apr         | 2015         | 470                                | 449.89 | 433.292 | 414.564 | 464.366 | 3.015     | $-0.1340$ | 459.128 | 10.872                  | 10.872 | 0.023        |
| May         | 2015         | 465                                | 452.91 | 437.217 | 419.094 | 466.187 | 2.632     | $-0.1527$ | 467.390 | $-2.390$                | 2.390  | 0.005        |
| Jun         | 2015         | 468                                | 455.93 | 440.960 | 423.467 | 468.383 | 2.400     | $-0.1588$ | 468.831 | $-0.831$                | 0.831  | 0.002        |
| Jul         | 2015         | 477                                | 460.15 | 444.797 | 427.733 | 473.779 | 2.921     | $-0.1080$ | 470.796 | 6.204                   | 6.204  | 0.013        |
| Aug         | 2015         | 480                                | 464.12 | 448.661 | 431.919 | 478.285 | 3.175     | $-0.0810$ | 476.706 | 3.294                   | 3.294  | 0.007        |

**Tabel 3.4** Perhitungan *Triple Exponential Smoothing* Menggunakan Data Aktual Penjualan Motor Periode 32 Bulan Dengan Nilai Alpha (0,2)

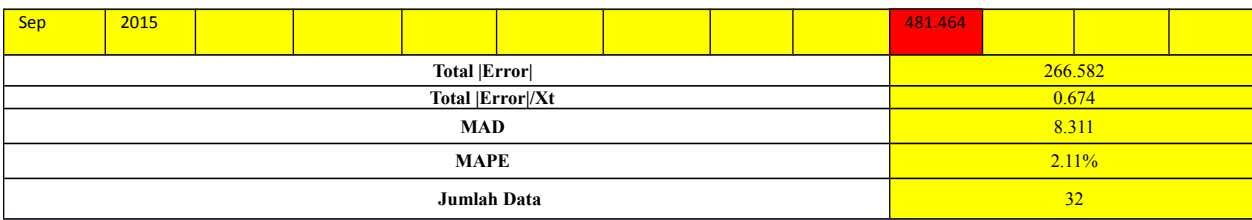

$$
MAD = \frac{\lambda X_t - F_t V \lambda}{n} = \frac{1}{n} \sum_{i=1}^{n} \lambda E
$$
  
= 266,582/32  
= 8,311  

$$
\lambda X_t - F_t V \frac{\lambda}{X_t} * 100
$$
  

$$
MAPE = \frac{1}{n} \sum_{i=1}^{n} \lambda E
$$
  
= 0,674/32  
= 0,0211\*100  
= 2,11 %

Jadi ramalan penjualan motor pada bulan september 2015 dengan nilai alpha 0,2 adalah 481,464 dengan nilai MAD 8,311 dan nilai MAPE 2,11 %.

**Tabel 3.5** Perhitungan *Triple Exponential Smoothing* Menggunakan Data Aktual Penjualan Motor Periode 32 Bulan Dengan Nilai Alpha (0,3)

| Period<br>e | Tahun | Jumla<br>$\mathbf{h}$ | s't    | s''t    | s'''t   | at      | <b>Bt</b>                | <sub>ct</sub> | $ft+m$  | Error<br>$=$<br>$Xt -$<br>$Ft+m$ | [Error] | Error<br>/Xt |
|-------------|-------|-----------------------|--------|---------|---------|---------|--------------------------|---------------|---------|----------------------------------|---------|--------------|
| Jan         | 2013  | 300                   | 300.00 | 300.00  | 300.00  |         |                          |               |         |                                  |         |              |
| Feb         | 2013  | 303                   | 300.90 | 300.270 | 300.081 | 301.971 | 0.6882                   | 0.0811        |         |                                  |         |              |
| Mar         | 2013  | 319                   | 306.33 | 302.088 | 300.683 | 313.409 | 4.5085                   | 0.5220        | 302.663 | 16.337                           | 16.337  | 0.051        |
| Apr         | 2013  | 331                   | 313.73 | 305.581 | 302.152 | 326.603 | 7.9705                   | 0.8688        | 318.054 | 12.946                           | 12.946  | 0.039        |
| May         | 2013  | 343                   | 322.51 | 310.660 | 304.705 | 340.259 | 10.670<br>3              | 1.0849        | 334.951 | 8.049                            | 8.049   | 0.023        |
| Jun         | 2013  | 357                   | 332.86 | 317.320 | 308.489 | 355.105 | 13.020<br>$\overline{2}$ | 1.2343        | 351.518 | 5.482                            | 5.482   | 0.015        |
| Jul         | 2013  | 363                   | 341.90 | 324.694 | 313.351 | 364.971 | 12.933<br>5              | 1.0789        | 368.887 | $-5.887$                         | 5.887   | 0.016        |
| Aug         | 2013  | 378                   | 352.73 | 333.105 | 319.277 | 378.154 | 13.907<br>$\overline{2}$ | 1.0668        | 378.487 | $-0.487$                         | 0.487   | 0.001        |
| Sep         | 2013  | 384                   | 362.11 | 341.807 | 326.036 | 386.949 | 12.999<br>0              | 0.8342        | 392.630 | $-8.630$                         | 8.630   | 0.022        |

$$
\begin{array}{rcl} & \dot{\mathcal{L}} X_t - F_t V \dot{\mathcal{L}} \\ & = & \frac{1}{n} \sum_{i=1}^n \dot{\mathcal{L}} \\ & = & 237,192/32 \\ & = & 7,412 \end{array}
$$

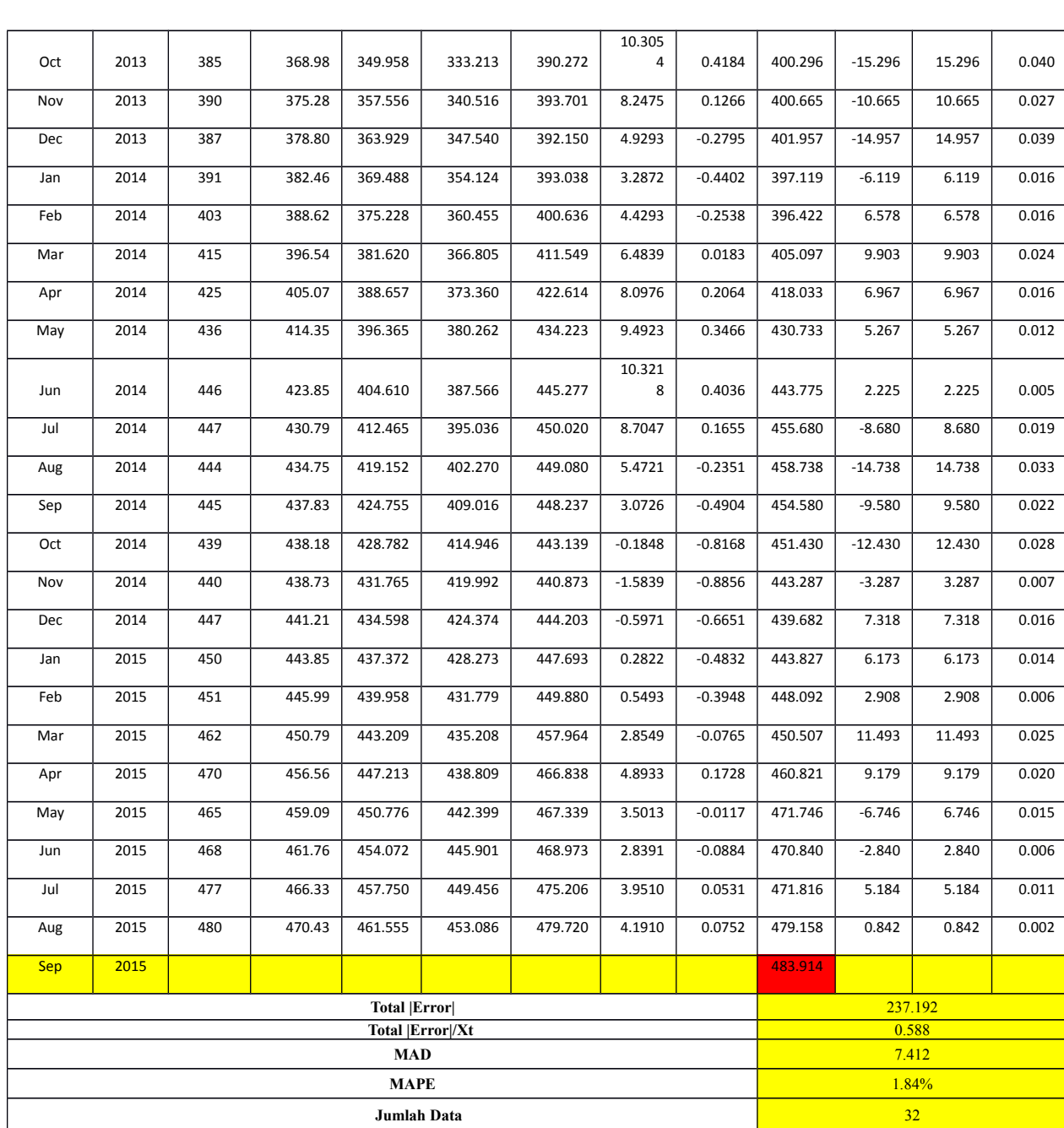

$$
\text{MAPE} = \frac{\lambda X_t - F_t \sqrt{\frac{\lambda}{X_t}} \times 100}{\frac{1}{n} \sum_{t=1}^n \lambda t}
$$
  
= 0,588/32  
= 0,0184\*100  
= 1,84 %

Jadi ramalan penjualan motor pada bulan september 2015 dengan nilai alpha 0,3 adalah 483,914 dengan nilai MAD 7,412 dan nilai MAPE 1,84 %.

**Tabel 3.6** Perhitungan *Triple Exponential Smoothing* Menggunakan Data Aktual

| Period<br>e | Tahun        | Jumla<br>h | s't              | s''t               | s'''t              | at                 | <b>Bt</b>                        | ct               | $ft+m$             | Error<br>$=$<br>$Xt -$<br>Ft+m | Error          | Error<br>/ Xt    |
|-------------|--------------|------------|------------------|--------------------|--------------------|--------------------|----------------------------------|------------------|--------------------|--------------------------------|----------------|------------------|
| Jan         | 2013         | 300        | 300.00           | 300.00             | 300.00             |                    |                                  |                  |                    |                                |                |                  |
| Feb         | 2013         | 303        | 301.20           | 300.480            | 300.192            | 302.352            | 1.1529                           | 0.1918           |                    |                                |                |                  |
| Mar         | 2013         | 319        | 308.32           | 303.616            | 301.562            | 315.674            | 7.2634                           | 1.1764           | 303.523            | 15.477                         | 15.477         | 0.0485           |
| Apr         | 2013         | 331        | 317.39           | 309.126            | 304.588            | 329.384            | 11.316<br>6                      | 1.6547           | 323.629            | 7.371                          | 7.371          | 0.0223           |
| May         | 2013         | 343        | 327.64           | 316.530            | 309.364            | 342.680            | 13.543<br>$\mathbf 0$            | 1.7493           | 342.070            | 0.930                          | 0.930          | 0.0027           |
| Jun         | 2013         | 357        | 339.38           | 325.670            | 315.887            | 357.019            | 15.261<br>6                      | 1.7437           | 357.753            | $-0.753$                       | 0.753          | 0.0021           |
| Jul         | 2013         | 363        | 348.83           | 334.934            | 323.506            | 365.190            | 13.111<br>$\mathbf{1}$           | 1.0953           | 373.801            | $-10.801$                      | 10.801         | 0.0298           |
| Aug         | 2013         | 378        | 360.50           | 345.159            | 332.167            | 378.181            | 13.885<br>8                      | 1.0416           | 378.901            | $-0.901$                       | 0.901          | 0.0024           |
| Sep         | 2013         | 384        | 369.90           | 355.055            | 341.322            | 385.853            | 11.633<br>0                      | 0.4932           | 392.610            | $-8.610$                       | 8.610          | 0.0224           |
| Oct         | 2013         | 385        | 375.94           | 363.408            | 350.157            | 387.748            | 7.2375                           | $-0.3203$        | 397.607            | $-12.607$                      | 12.607         | 0.0327           |
| Nov         | 2013         | 390        | 381.56           | 370.670            | 358.362            | 391.041            | 5.0644                           | $-0.6284$        | 395.037            | $-5.037$                       | 5.037          | 0.0129           |
| Dec         | 2013         | 387        | 383.74           | 375.897            | 365.376            | 388.898            | 1.0580                           | $-1.1902$        | 396.303            | $-9.303$                       | 9.303          | 0.0240           |
| Jan         | 2014         | 391        | 386.64           | 380.196            | 371.304            | 390.646            | 0.4962                           | $-1.0853$        | 390.664            | 0.336                          | 0.336          | 0.0009           |
| Feb         | 2014         | 403        | 393.19           | 385.392            | 376.939            | 400.321            | 4.1750                           | $-0.2924$        | 391.731            | 11.269                         | 11.269         | 0.0280           |
| Mar         | 2014         | 415        | 401.91           | 392.000            | 382.963            | 412.699            | 7.9763                           | 0.3888           | 404.539            | 10.461                         | 10.461         | 0.0252           |
| Apr         | 2014         | 425        | 411.15           | 399.658            | 389.641            | 424.106            | 9.9555                           | 0.6532           | 420.751            | 4.249                          | 4.249          | 0.0100           |
| May<br>Jun  | 2014<br>2014 | 436<br>446 | 421.09<br>431.05 | 408.230<br>417.359 | 397.077<br>405.190 | 435.650<br>446.270 | 11.232<br>$\mathbf{1}$<br>11.509 | 0.7568<br>0.6767 | 434.275<br>447.169 | 1.725<br>$-1.169$              | 1.725<br>1.169 | 0.0040<br>0.0026 |
|             |              |            |                  |                    |                    |                    |                                  |                  |                    |                                |                |                  |

Penjualan Motor Periode 32 Bulan Dengan Nilai Alpha (0,4)

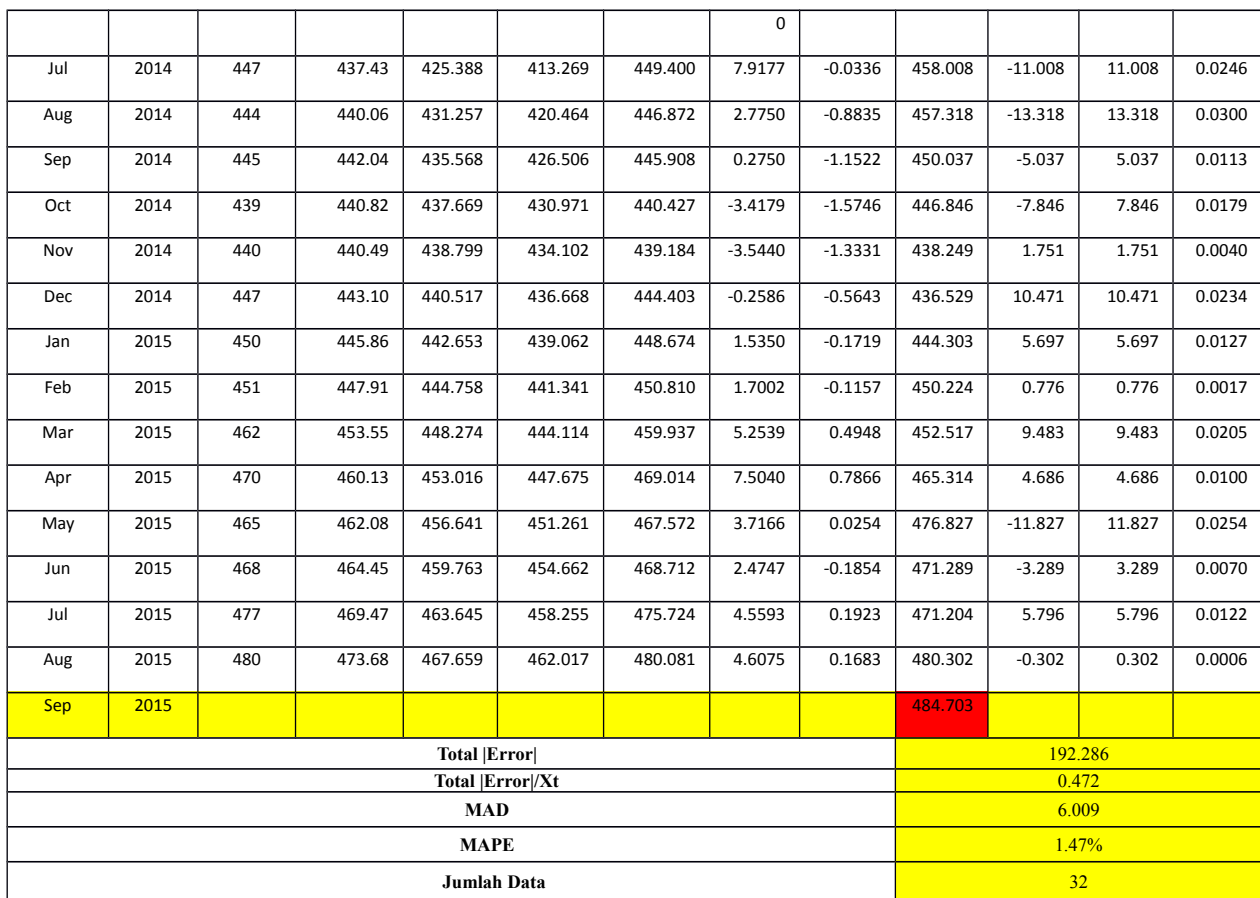

$$
MAD = \frac{\dot{\mathbf{i}} X_t - F_t V \dot{\mathbf{j}}}{n} = \frac{1}{2} \sum_{i=1}^{n} \dot{\mathbf{i}} \\
= 192,286/32 \\
= 6,009 \\
\dot{\mathbf{i}} X_t - F_t V \frac{\dot{\mathbf{i}}}{X_t} \times 100 \\
\text{MAPE} = \frac{1}{n} \sum_{i=1}^{n} \dot{\mathbf{i}} \\
= 0,472/32 \\
= 0,0147 \times 100 = 1,47\%
$$

Jadi ramalan penjualan motor pada bulan september 2015 dengan nilai alpha 0,4 adalah 484,703 dengan nilai MAD 6,009 dan nilai MAPE 1,47 %.

**Tabel 3.7** Perhitungan *Triple Exponential Smoothing* Menggunakan Data Aktual Penjualan Motor Periode 32 Bulan Dengan Nilai Alpha (0,5)

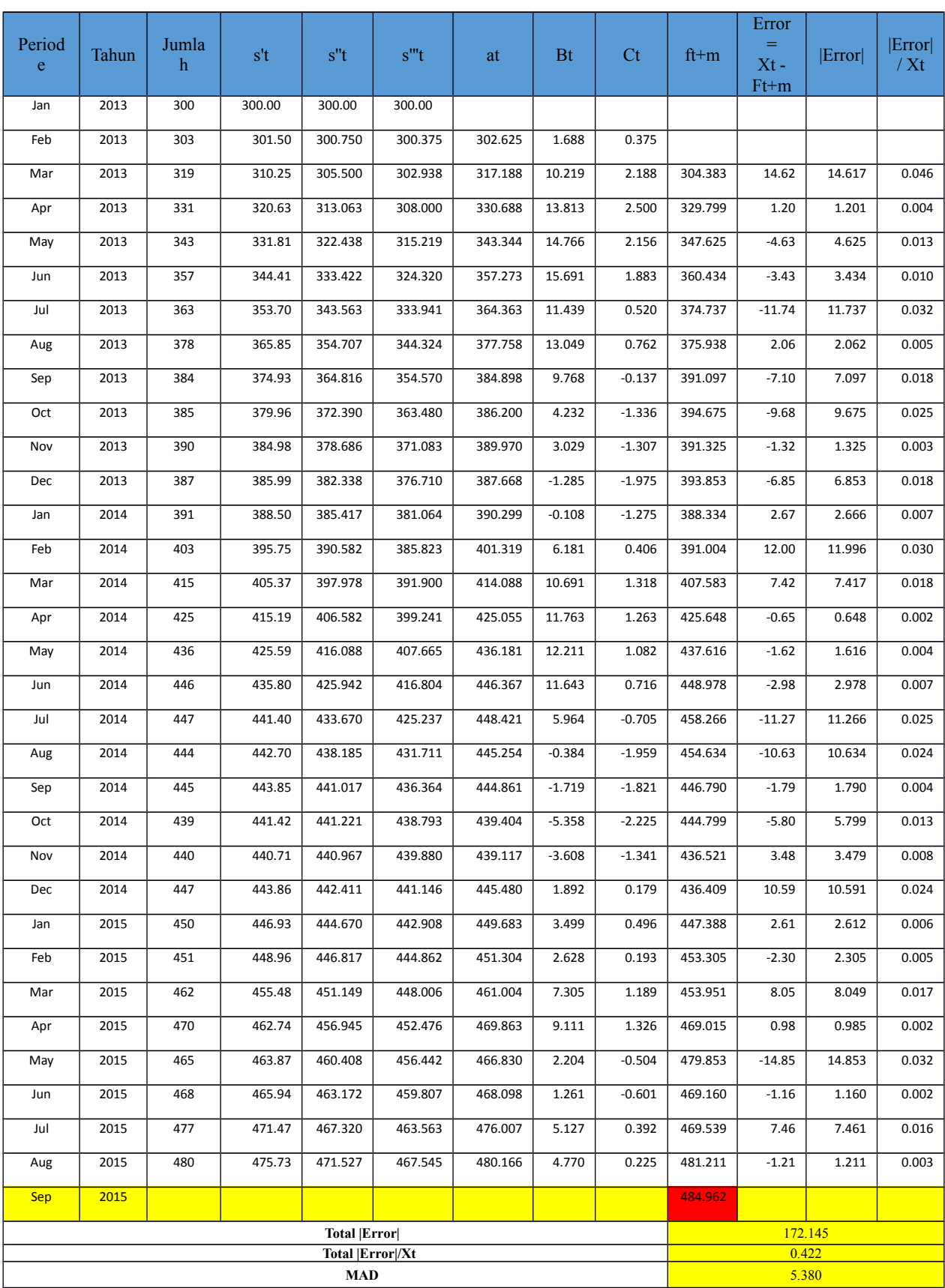

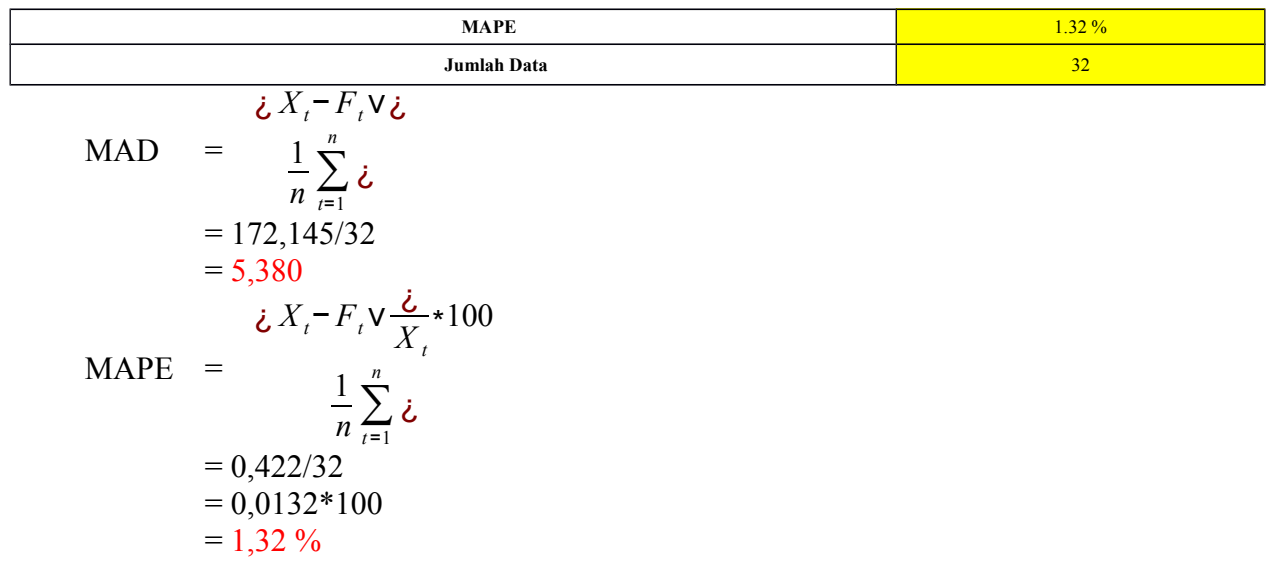

Jadi ramalan penjualan motor pada bulan september 2015 dengan nilai alpha 0,5 adalah 484,962 dengan nilai MAD 5,380 dan nilai MAPE 1,32 %.

| Period<br>$\mathbf e$ | Tahun | Jumla<br>$\mathbf{h}$ | s't    | s''t    | s'''t   | at      | <b>Bt</b> | C <sub>t</sub> | $ft+m$  | Error<br>$=$<br>$Xt -$<br>$Ft+m$ | Error  | Error <br>/ Xt |
|-----------------------|-------|-----------------------|--------|---------|---------|---------|-----------|----------------|---------|----------------------------------|--------|----------------|
| Jan                   | 2013  | 300                   | 300.00 | 300.00  | 300.00  |         |           |                |         |                                  |        |                |
| Feb                   | 2013  | 303                   | 301.80 | 301.080 | 300.648 | 302.808 | 2.268     | 0.648          |         |                                  |        |                |
| Mar                   | 2013  | 319                   | 312.12 | 307.704 | 304.882 | 318.130 | 13.198    | 3.586          | 305.286 | 13.71                            | 13.714 | 0.043          |
| Apr                   | 2013  | 331                   | 323.45 | 317.150 | 312.243 | 331.136 | 15.180    | 3.128          | 337.755 | $-6.76$                          | 6.755  | 0.020          |
| May                   | 2013  | 343                   | 335.18 | 327.968 | 321.678 | 343.312 | 14.619    | 2.074          | 351.207 | $-8.21$                          | 8.207  | 0.024          |
| Jun                   | 2013  | 357                   | 348.27 | 340.150 | 332.761 | 357.126 | 15.205    | 1.649          | 360.081 | $-3.08$                          | 3.081  | 0.009          |
| Jul                   | 2013  | 363                   | 357.11 | 350.325 | 343.300 | 363.650 | 9.176     | $-0.545$       | 373.689 | $-10.69$                         | 10.689 | 0.029          |
| Aug                   | 2013  | 378                   | 369.64 | 361.916 | 354.470 | 377.651 | 12.749    | 0.631          | 372.974 | 5.03                             | 5.026  | 0.013          |
| Sep                   | 2013  | 384                   | 378.26 | 371.721 | 364.820 | 384.430 | 8.303     | $-0.819$       | 390.599 | $-6.60$                          | 6.599  | 0.017          |
| Oct                   | 2013  | 385                   | 382.30 | 378.070 | 372.770 | 385.469 | 1.947     | $-2.401$       | 393.068 | $-8.07$                          | 8.068  | 0.021          |
| Nov                   | 2013  | 390                   | 386.92 | 383.381 | 379.137 | 389.758 | 2.407     | $-1.584$       | 390.298 | $-0.30$                          | 0.298  | 0.001          |
| Dec                   | 2013  | 387                   | 386.97 | 385.533 | 382.975 | 387.280 | $-2.482$  | $-2.528$       | 393.419 | $-6.42$                          | 6.419  | 0.017          |
| Jan                   | 2014  | 391                   | 389.39 | 387.846 | 385.897 | 390.522 | 0.634     | $-0.915$       | 387.993 | 3.01                             | 3.007  | 0.008          |
| Feb                   | 2014  | 403                   | 397.55 | 393.671 | 390.562 | 402.213 | 9.019     | 1.742          | 391.575 | 11.42                            | 11.425 | 0.028          |
| Mar                   | 2014  | 415                   | 408.02 | 402.282 | 397.594 | 414.815 | 12.951    | 2.368          | 412.748 | 2.25                             | 2.252  | 0.005          |

**Tabel 3.8** Perhitungan *Triple Exponential Smoothing* Menggunakan Data Aktual Penjualan Motor Periode 32 Bulan Dengan Nilai Alpha (0,6)

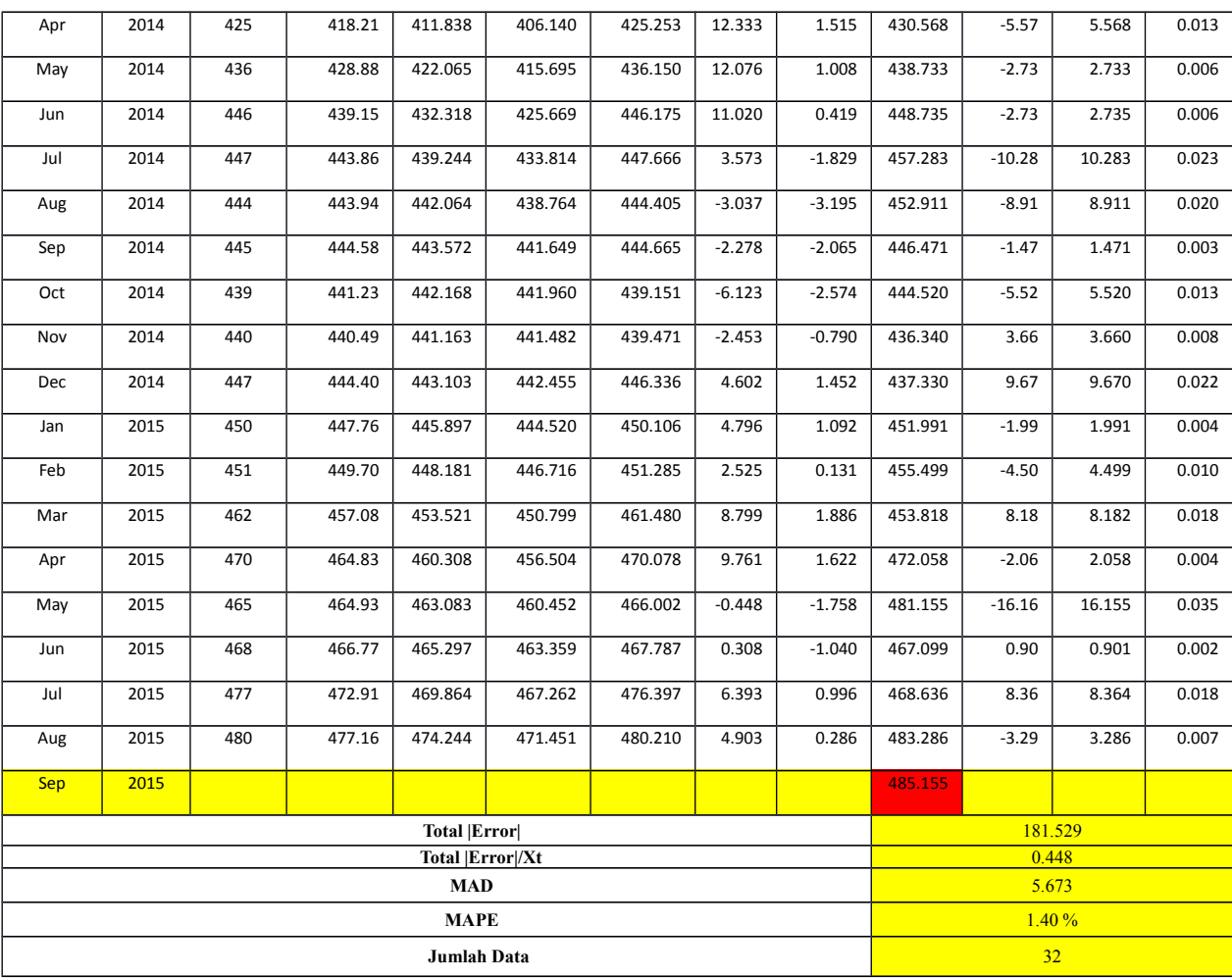

$$
MAD = \frac{\lambda X_t - F_t V \lambda}{n} = \frac{1}{n} \sum_{i=1}^{n} \lambda E
$$
  
= 181,529/32  
= 5,673  

$$
\lambda X_t - F_t V \frac{\lambda}{X_t} * 100
$$
  
MAPE = 
$$
\frac{1}{n} \sum_{i=1}^{n} \lambda E
$$
  
= 0,448/32  
= 0,014\*100  
= 1,40 %

Jadi ramalan penjualan motor pada bulan september 2015 dengan nilai alpha 0,6 adalah 485,155 dengan nilai MAD 5,673 dan nilai MAPE 1,40 %.

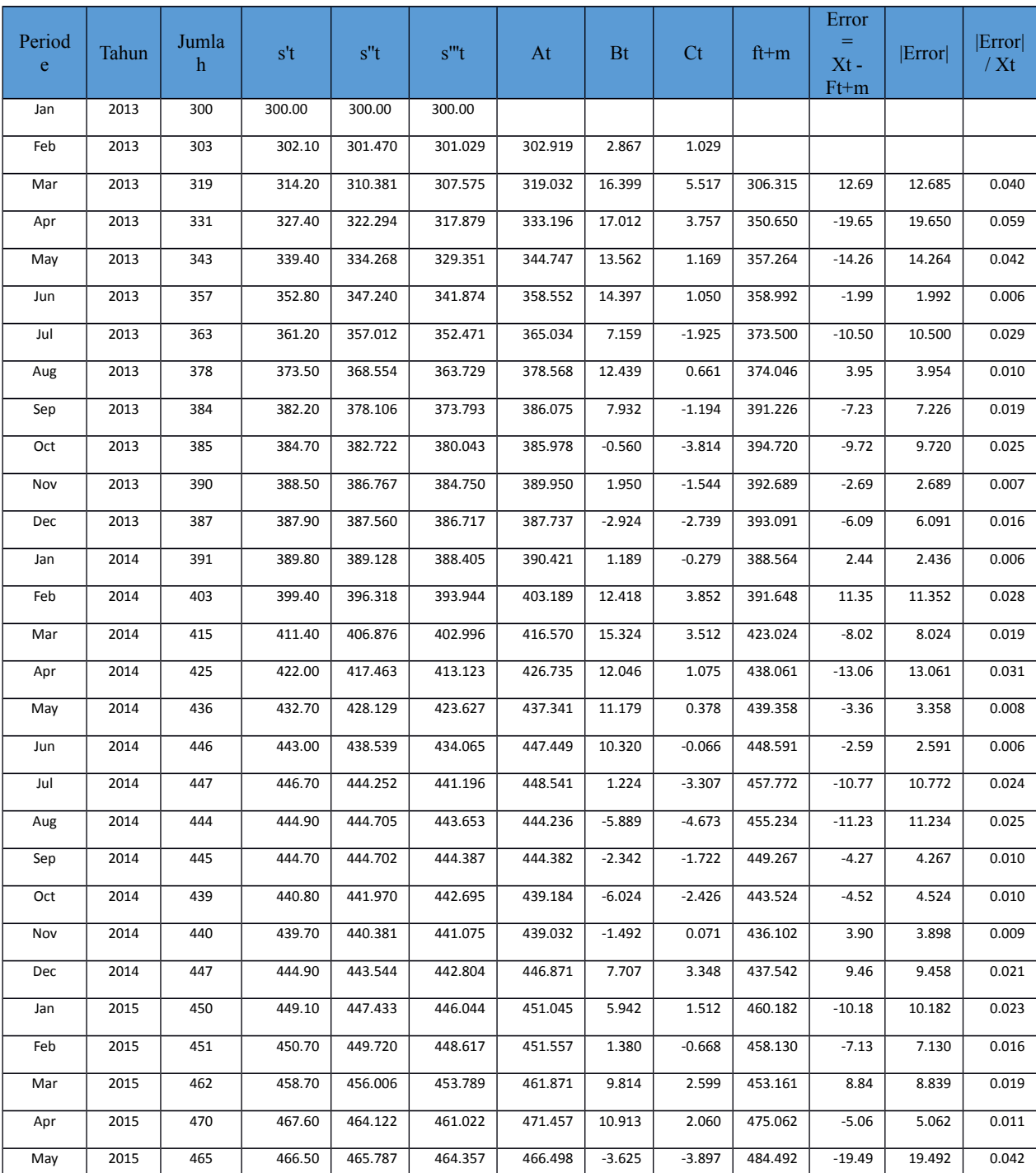

# **Tabel 3.9** Perhitungan *Triple Exponential Smoothing* Menggunakan Data Aktual Penjualan Motor Periode 32 Bulan Dengan Nilai Alpha (0,7)

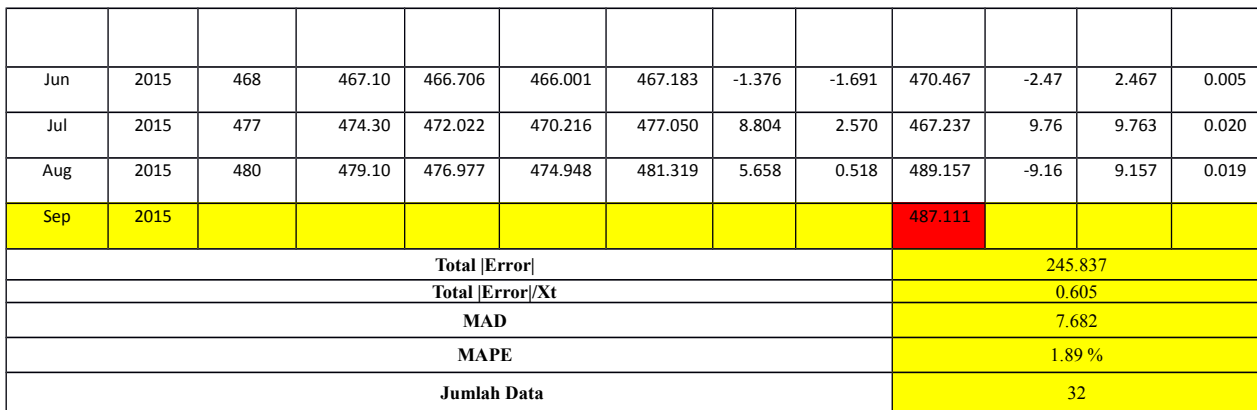

$$
MAD = \frac{\lambda X_t - F_t V \lambda}{n} = 245,837/32
$$
  
= 245,837/32  
= 7,682  

$$
\lambda X_t - F_t V \frac{\lambda}{X_t} * 100
$$
  

$$
MAPE = \frac{1}{n} \sum_{t=1}^{n} \lambda t
$$
  
= 0,605/32  
= 0,0189\*100  
= 1,89 %

Jadi ramalan penjualan motor pada bulan september 2015 dengan nilai alpha 0,7 adalah 487,111 dengan nilai MAD 7,682 dan nilai MAPE 1,89 %

# **Tabel 3.10** Perhitungan *Triple Exponential Smoothing* Menggunakan Data Aktual

Penjualan Motor Periode 32 Bulan Dengan Nilai Alpha (0,8)

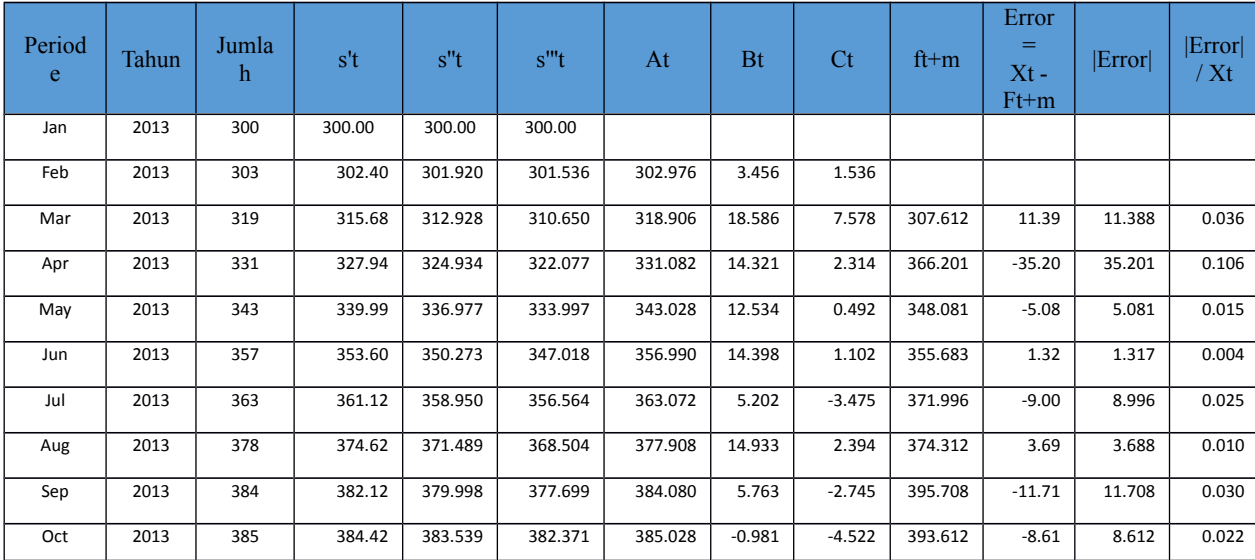

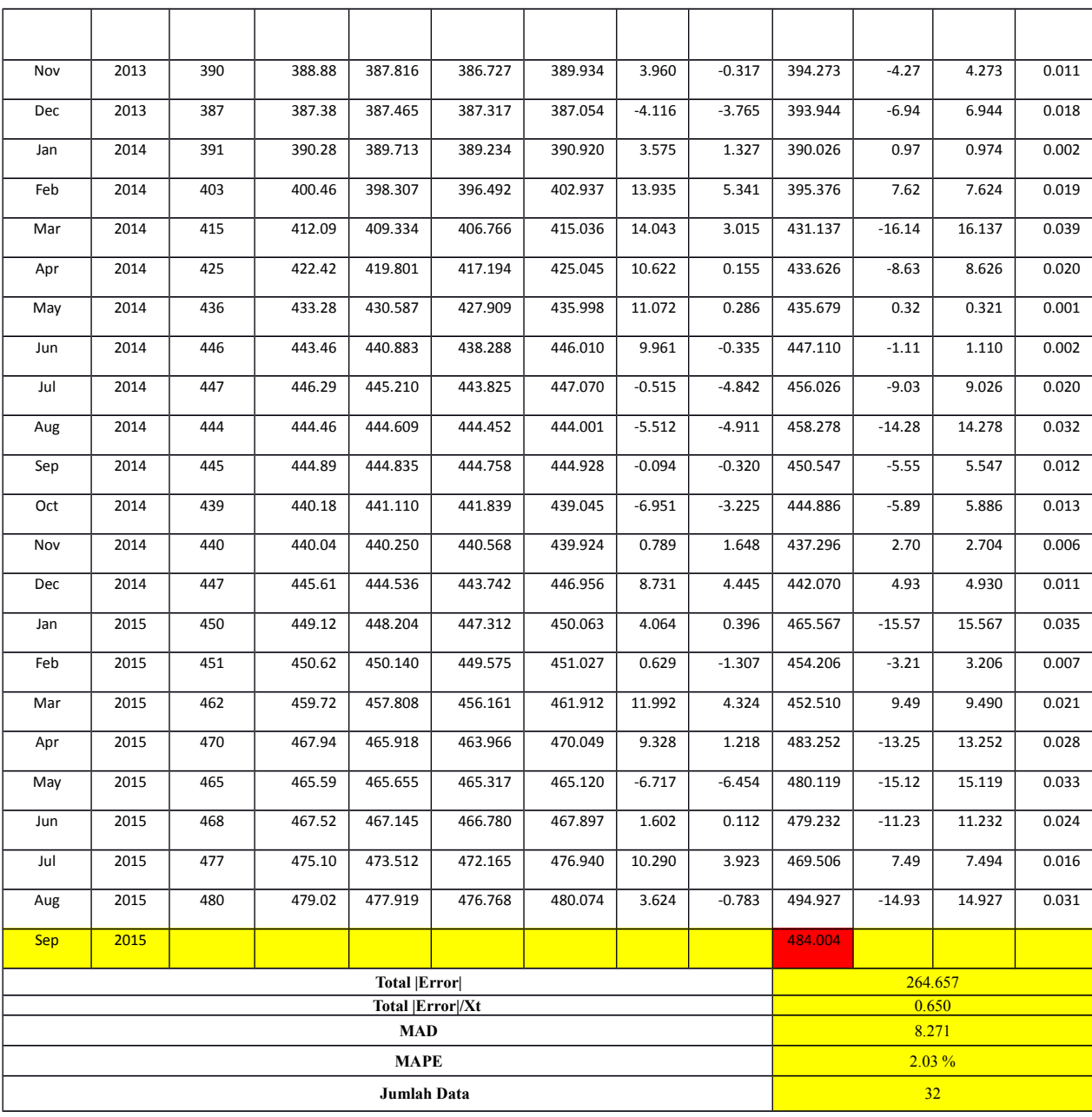

$$
MAD = \frac{\lambda X_t - F_t V \lambda}{n} = 264,657/32
$$
  
= 264,657/32  
= 8,271  

$$
\lambda X_t - F_t V \frac{\lambda}{X_t} * 100
$$
  
MAPE = 
$$
\frac{1}{n} \sum_{t=1}^{n} \lambda t
$$
  
= 0,650/32  
= 0,0203\*100

# $= 2,03 \%$

Jadi ramalan penjualan motor pada bulan september 2015 dengan nilai alpha 0,8 adalah 484,004 dengan nilai MAD 8,271 dan nilai MAPE 2,03 %

**Tabel 3.11** Perhitungan *Triple Exponential Smoothing* Menggunakan Data Aktual Penjualan Motor Periode 32 Bulan Dengan Nilai Alpha (0,9)

|             |       |        |        |         |         |         |           |          |         | Error    |                       |                |
|-------------|-------|--------|--------|---------|---------|---------|-----------|----------|---------|----------|-----------------------|----------------|
| Period<br>e | Tahun | Jumlah | s't    | s''t    | s'''t   | At      | <b>Bt</b> | $C_{t}$  | ft $+m$ | $Xt -$   | $\vert$ Error $\vert$ | Error <br>/ Xt |
|             |       |        |        |         |         |         |           |          |         | Ft+m     |                       |                |
| Jan         | 2013  | 300    | 300.00 | 300.00  | 300.00  |         |           |          |         |          |                       |                |
| Feb         | 2013  | 303    | 302.70 | 302.430 | 302.187 | 302.997 | 4.010     | 2.187    |         |          |                       |                |
| Mar         | 2013  | 319    | 317.37 | 315.876 | 314.507 | 318.989 | 20.764    | 10.133   | 309.398 | 9.60     | 9.602                 | 0.030          |
| Apr         | 2013  | 331    | 329.64 | 328.261 | 326.886 | 331.014 | 12.427    | 0.058    | 391.093 | $-60.09$ | 60.093                | 0.182          |
| May         | 2013  | 343    | 341.66 | 340.323 | 338.980 | 343.000 | 11.857    | $-0.284$ | 343.443 | $-0.44$  | 0.443                 | 0.001          |
| Jun         | 2013  | 357    | 355.47 | 353.952 | 352.455 | 356.998 | 14.626    | 1.381    | 354.898 | 2.10     | 2.102                 | 0.006          |
| Jul         | 2013  | 363    | 362.25 | 361.417 | 360.521 | 363.009 | 3.559     | $-5.409$ | 372.578 | $-9.58$  | 9.578                 | 0.026          |
| Aug         | 2013  | 378    | 376.42 | 374.924 | 373.484 | 377.986 | 17.043    | 4.897    | 381.197 | $-3.20$  | 3.197                 | 0.008          |
| Sep         | 2013  | 384    | 383.24 | 382.411 | 381.518 | 384.013 | 3.927     | $-4.928$ | 407.017 | $-23.02$ | 23.017                | 0.060          |
| Oct         | 2013  | 385    | 384.82 | 384.583 | 384.276 | 385.000 | $-1.638$  | $-5.276$ | 400.085 | $-15.09$ | 15.085                | 0.039          |
| Nov         | 2013  | 390    | 389.48 | 388.992 | 388.521 | 389.991 | 5.483     | 1.486    | 397.280 | $-7.28$  | 7.280                 | 0.019          |
| Dec         | 2013  | 387    | 387.25 | 387.423 | 387.532 | 387.009 | $-5.349$  | $-5.233$ | 396.578 | $-9.58$  | 9.578                 | 0.025          |
| Jan         | 2014  | 391    | 390.62 | 390.305 | 390.027 | 390.988 | 5.398     | 3.483    | 395.352 | $-4.35$  | 4.352                 | 0.011          |
| Feb         | 2014  | 403    | 401.76 | 400.617 | 399.558 | 402.995 | 15.393    | 7.035    | 402.452 | 0.55     | 0.548                 | 0.001          |
| Mar         | 2014  | 415    | 413.68 | 412.370 | 411.089 | 415.007 | 13.199    | 2.001    | 443.137 | $-28.14$ | 28.137                | 0.068          |
| Apr         | 2014  | 425    | 423.87 | 422.718 | 421.555 | 425.004 | 9.578     | $-1.065$ | 430.207 | $-5.21$  | 5.207                 | 0.012          |
| May         | 2014  | 436    | 434.79 | 433.580 | 432.377 | 435.998 | 11.119    | 0.356    | 435.150 | 0.85     | 0.850                 | 0.002          |
| Jun         | 2014  | 446    | 444.88 | 443.749 | 442.612 | 446.001 | 9.744     | $-0.588$ | 447.181 | $-1.18$  | 1.181                 | 0.003          |
| Jul         | 2014  | 447    | 446.79 | 446.484 | 446.097 | 447.008 | $-2.139$  | $-6.749$ | 455.918 | $-8.92$  | 8.918                 | 0.020          |
| Aug         | 2014  | 444    | 444.28 | 444.499 | 444.659 | 443.997 | $-5.540$  | $-4.923$ | 467.645 | $-23.64$ | 23.645                | 0.053          |
| Sep         | 2014  | 445    | 444.93 | 444.885 | 444.862 | 444.991 | 1.571     | 1.641    | 450.574 | $-5.57$  | 5.574                 | 0.013          |
| Oct         | 2014  | 439    | 439.59 | 440.122 | 440.596 | 439.008 | $-7.991$  | $-4.470$ | 447.908 | $-8.91$  | 8.908                 | 0.020          |
| Nov         | 2014  | 440    | 439.96 | 439.976 | 440.038 | 439.989 | 2.531     | 3.708    | 441.007 | $-1.01$  | 1.007                 | 0.002          |
| Dec         | 2014  | 447    | 446.30 | 445.664 | 445.101 | 446.997 | 9.749     | 5.622    | 449.395 | $-2.39$  | 2.395                 | 0.005          |
| Jan         | 2015  | 450    | 449.63 | 449.233 | 448.820 | 450.010 | 2.598     | $-1.345$ | 472.550 | $-22.55$ | 22.550                | 0.050          |
| Feb         | 2015  | 451    | 450.86 | 450.700 | 450.512 | 451.001 | 0.003     | $-2.026$ | 453.512 | $-2.51$  | 2.512                 | 0.006          |
| Mar         | 2015  | 462    | 460.89 | 459.868 | 458.932 | 461.988 | 14.027    | 6.728    | 453.058 | 8.94     | 8.942                 | 0.019          |
| Apr         | 2015  | 470    | 469.09 | 468.167 | 467.243 | 470.009 | 8.220     | $-0.109$ | 498.648 | $-28.65$ | 28.648                | 0.061          |

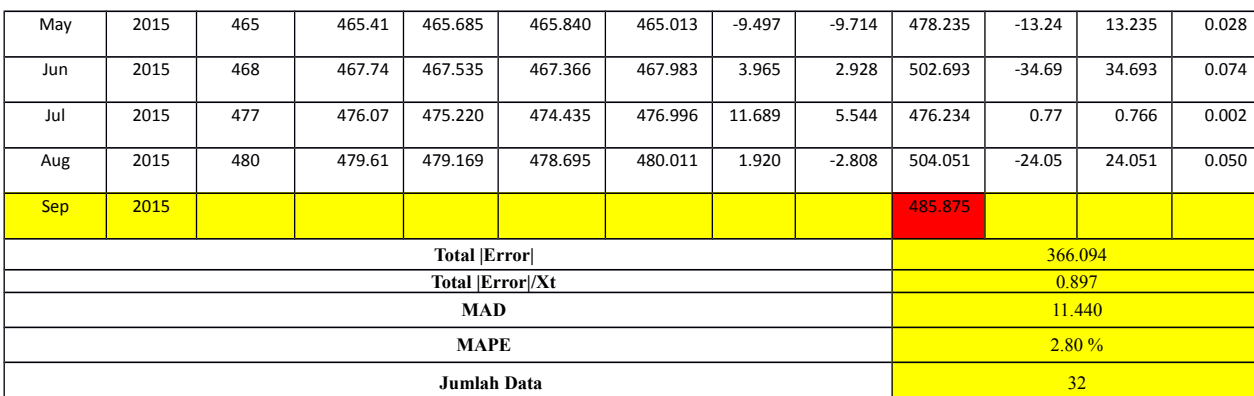

$$
MAD = \frac{\lambda X_t - F_t V \lambda}{n} = \frac{1}{n} \sum_{i=1}^{n} \lambda E
$$
  
= 366.094/32  
= 11,440  

$$
\lambda E = \frac{1}{n} \sum_{i=1}^{n} \lambda E
$$
  
= 0,897/32  
= 0,028\*100  
= 2,80 %

Jadi ramalan penjualan motor pada bulan september 2015 dengan nilai alpha 0,9 adalah 485,875 dengan nilai MAD 11,440 dan nilai MAPE 2,80 %

#### **3.5 Analisis Kebutuhan Fungsional**

Dari gambaran umum sistem tersebut, dapat diketahui kebutuhan-

kebutuhan fungsional untuk peramalan penjualan motor, antara lain :

- 1) Sistem dapat melakukan *login* berdasarkan hak akses *user.*
- 2) Sistem dapat melakukan *input* data berdasarkan penjualan motor setiap bulan.
- 3) Sistem dapat melihat dan mencetak rekap hasil penjualan motor setiap tahun.
- 4) Sistem dapat melakukan prediksi/peramalan dari hasil penjualan motor diperiode berikutnya berdasarkan hasil data hasil penjualan motor dalam periode 32 bulanan, 12 bulanan, 9 bulanan, 6 bulanan, dan 3 bulanan di periode sebelumnya yang telah tersimpan dalam *database* menggunakan metode *triple exponential smoothing(brown).*

# **3.6 Perancangan Sistem**

Perancangan sistem adalah merancang atau mendesain suatu sistem yang baik, yang isinya adalah langkah-langkah operasi dalam proses pengolahan data dan prosedur untuk mendukung sistem operasi.

Menurut Jogiyanto. HM (1991), dalam bukunya yang berjudul Analisis dan Desain Sistem, perancangan sistem dapat diartikan sebagai berikut :

- - 1) Tahap setelah analisis dari siklus pengembangan sistem. 2) Pendefinisian dari kebutuhan-kebutuhan fungsional.
	- 3) Persiapan untuk rancang bangun implementasi.
- 4) Menggambarkan bagaimana suatu sistem dibentuk.
- 5) Yang dapat berupa penggambaran perencanaan dan pembuatan sketsa atau pengaturan dari beberapa elemen yang terpisah ke dalam satu kesatuan
- yang utuh dan berfungsi. 6) Termasuk mengkonfigurasi dari komponen perangkat keras dari suatu

sistem.

#### **3.6.1 Diagram Konteks**

Diagram konteks merupakan gambaran sistem secara garis besar dimana *user* memberikan masukan berupa data penjualan motor per bulan ke dalam sistem peramalan, *query* inilah yang akan diproses dan kemudian akan mendapatkan hasil berupa nilai peramalan penjualan motor dan digunakan sebagai acuan penjualan motor pada periode yang diramalkan. Berikut diagram konteks dapat dilihat pada **Gambar 3.2** dibawah ini.

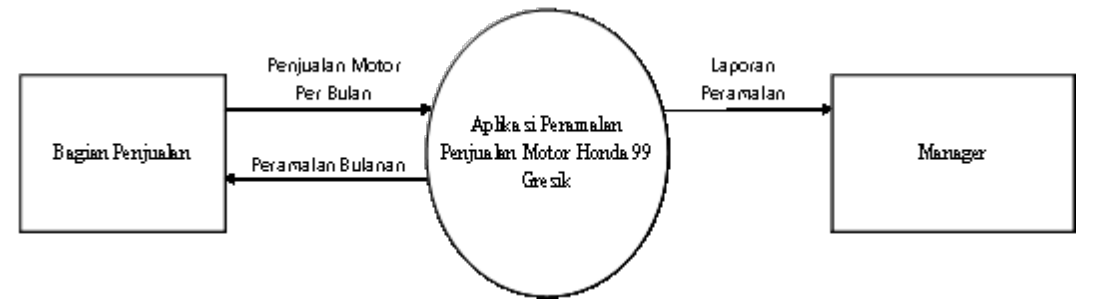

**Gambar 3.2** Diagram Konteks Aplikasi

Pada Diagram Konteks **Gambar 3.2** merupakan gambaran sistem secara

garis besar, dimana terdapat entitas yang berhubungan dengan sistem, yaitu :

- 1) Bagian Penjualan merupakan pihak yang memasukkan data data penjualan motor kedalam sistem.
- 2) Bagian Penjualan juga merupakan pihak yang menerima hasil prediksi penjualan motor.

3) Bagian Manager merupakan pihak yang menerima dan dapat melihat prediksi penjualan motor.

## **3.6.2 Diagram Berjenjang**

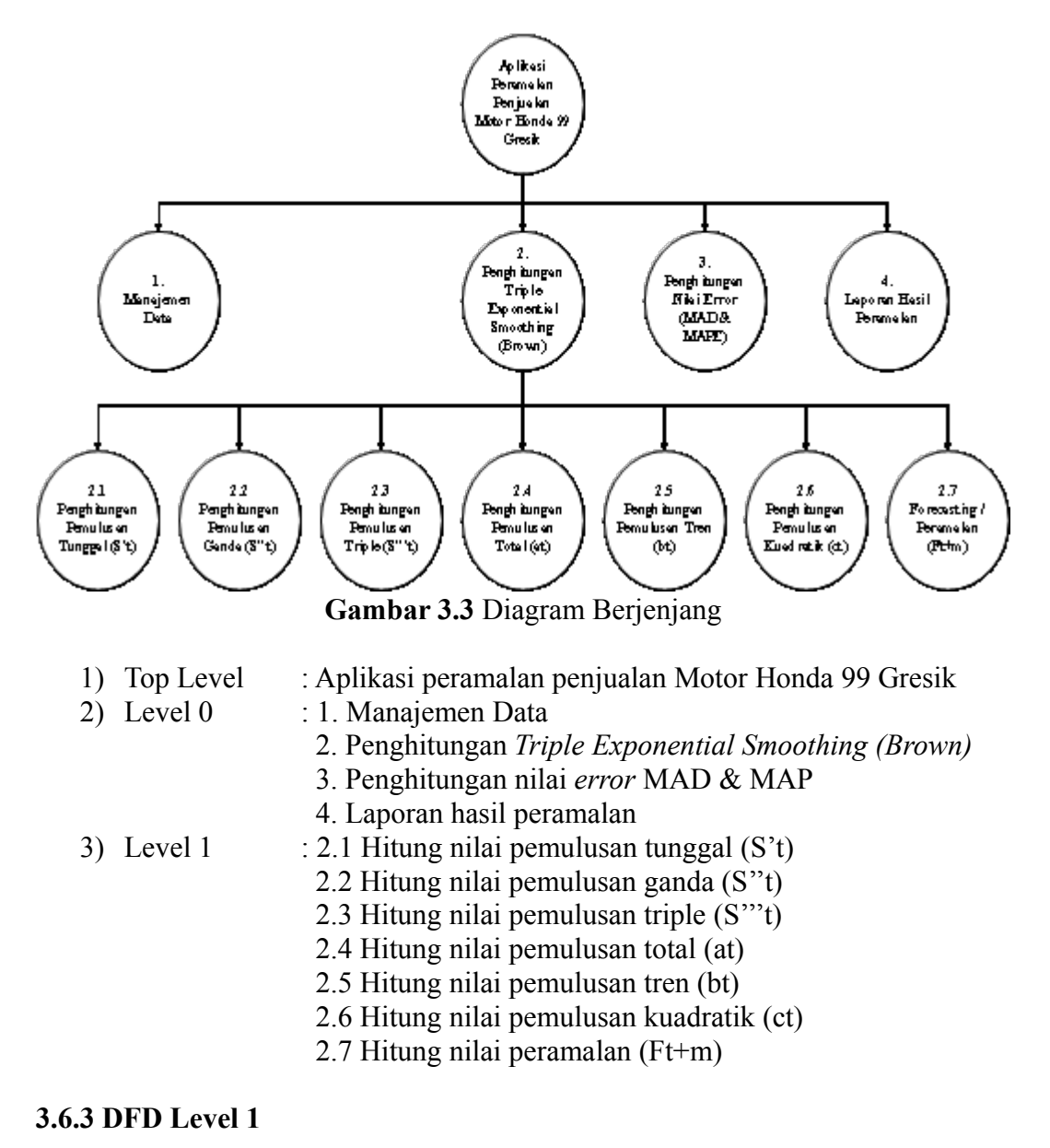

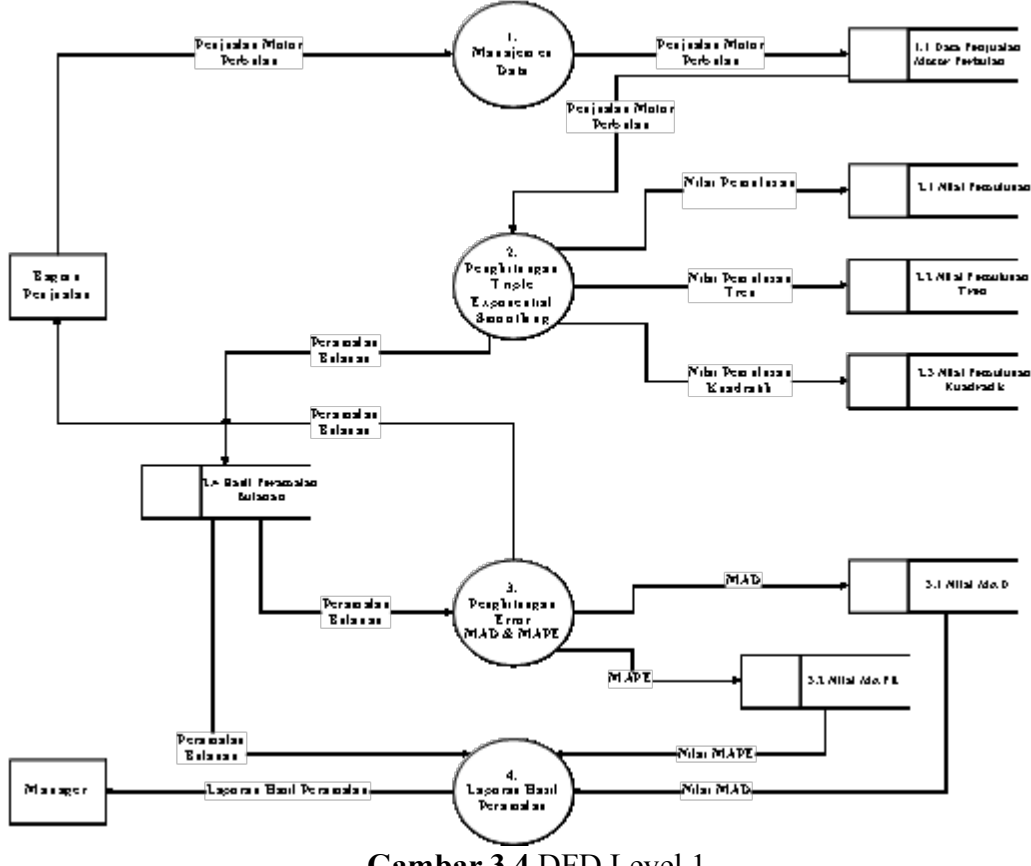

**Gambar 3.4** DFD Level 1

Penjelasan DFD Level 1

Pada **Gambar 3.4** diatas dapat dijelaskan sebagai berikut :

- a) Proses 1 adalah proses manajemen data yang diinputkan bagian penjualan. Data yang diinputkan merupakan data actual penjualan motor perbulan, dimana data tersebut selajutnya digunakan untuk peramalan pada bulan berikutnya.
- *b)* Proses 2 adalah proses penghitungan *Triple Exponential Smoothing (Brown)* yaitu proses penghitungan peramalan penjualan motor honda per periode yang sudah diinputkan sebelumnya.
- *c)* Proses 3 adalah proses penghitungan nilai *error* dari peramalan penjualan motor setiap bulan disetiap sampel dengan data actual menggunakan penghitungan MAD & MAPE.
- *d)* Proses 4 adalah proses pembuatan laporan yaitu proses memberikan laporan dari hasil peramalan yang telah dilakukan kepada manajer.

#### **3.6.4 DFD Level 2**

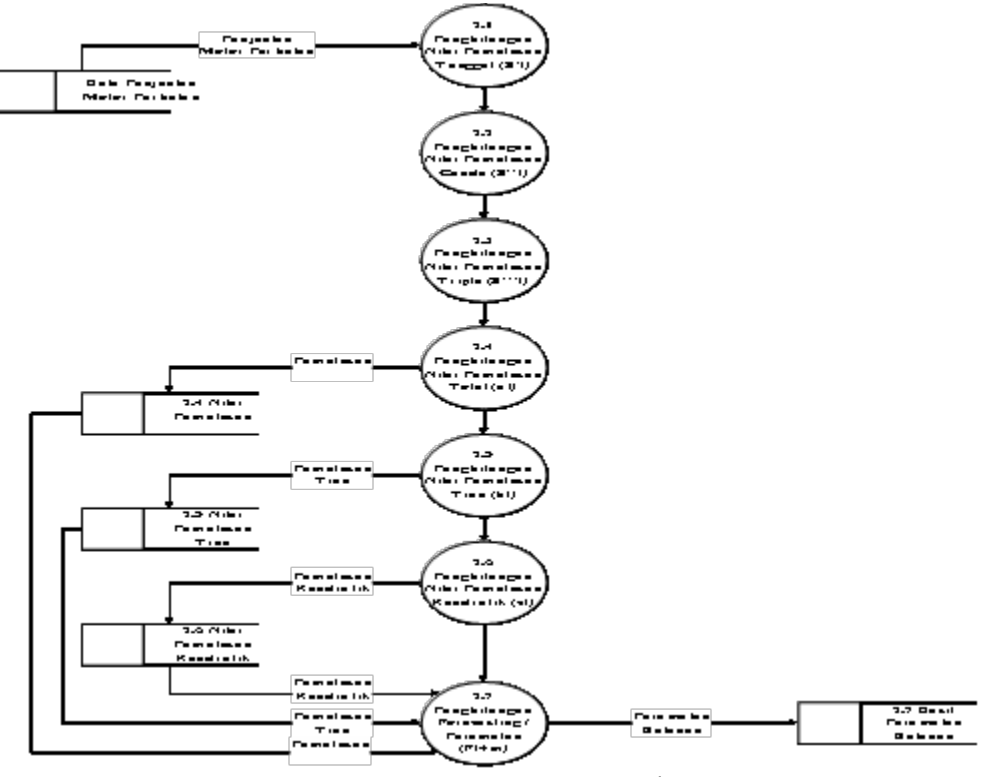

**Gambar 3.5** DFD Level 2

Penjelasan DFD Level 2

Pada **Gambar 3.5** diatas dapat dijalaskan sebagai berikut :

- a) Proses 2.1 adalah langkah pertama untuk mencari nilai pemulusan tunggal, yang mana hasil dari pemulusan tunggal akan di proses lagi di tahap pemulusan ganda.
- b) Proses 2.2 adalah langkah kedua untuk mencari nilai pemulusan ganda, yang mana hasil dari pemulusan ganda dan tunggal pada perhitungan sebelumnya akan di proses di tahap pemulusan tripel.
- c) Proses 2.3 adalah langkah ketiga untuk mencari nilai pemulusan tripel, yang mana hasil dari pemulusan tripel, ganda dan tunggal pada perhitungan sebelumnya akan di proses di tahap berikutnya.
- d) Proses 2.4 adalah langkah keempat untuk mencari perbedaan antara nilai nilai pemulusan exponential yang sebelumnya sudah didapatkan nilainya yaitu nilai pemulusan tunggal (S't), pemulusan ganda (S"t) dan pemulusan tripel  $(S^{\prime\prime\prime}t)$ .
- e) Proses 2.5 adalah langkah kelima untuk penyesuai tambahan pengukuran slope suatu kurva.
- f) Proses 2.6 adalah langkah keenam untuk menentukan nilai ct (mencari nilai slope tambahan).
- g) Proses 2.7 adalah tahap untuk meramalkan nilai pada periode yang akan diramalkan tingkat penjualan motornya.

#### **3.7 Perancangan Basis Bata**

Perancangan basis data adalah proses untuk menentukan isi dan pengaturan data yang dibutuhkan untuk mendukung berbagai rangkaian system. Didalam perancangan basis data langkah awal yaitu menentukan struktur table yang akan dibuat untuk menjalankan system.

Struktur tabel merupakan susunan tabel yang ada pada *database* yang tersimpan pada komputer. Struktur tabel berfungsi sebagai penyusun tabel yang telah dibuat.

#### **3.7.1 Tabel Master** *User*

Tabel *user* ini dibuat secara khusus agar bisa mengakses sistem ini, tabel *user* juga digunakan untuk memberikan hak akses dari pengguna sistem. Data user tersebut tersimpan dalam tabel *user.* Struktur tabel *user* dapat dilihat pada **Tabel 3.12** dibawah ini :

| N <sub>o</sub> | <b>Nama Field</b> | <b>Tipe Data</b> | <b>Ukuran</b> | Keterangan             |
|----------------|-------------------|------------------|---------------|------------------------|
|                | id user $(PK)$    | Int              | Ħ             | id pengguna sistem     |
|                | Username          | Varchar          | 50            | Username saat<br>login |
|                | Password          | Varchar          | 50            | Password saat<br>login |
|                | Level             | Char             |               | Hak akses user         |

**Tabel 3.12** Struktur Tabel Master *User*

#### **3.7.2 Tabel Data Penjualan Motor Honda 99 Gresik**

Tabel data penjualan motor ini digunakan untuk menyimpan data penjualan motor yang telah disimpan didalam *database* yang akan digunakan untuk peramalan. Struktur tabel data penjualan motor dapat dilihat pada **Tabel 3.13** dibawah ini :

| N <sub>0</sub> | <b>Nama Field</b>    | <b>Tipe</b> | <b>Ukura</b> |                        |
|----------------|----------------------|-------------|--------------|------------------------|
|                |                      | Data<br>n   |              | Keterangan             |
|                | Id penjualan<br>(PK) | Int         | 11           | Id penjualan           |
|                | Periode              | Date        |              | Bulan dan tahun        |
|                | Jumlah Penjualan     | Float       |              | Jumlah Penjualan Motor |

**Tabel 3.13** Struktur Tabel Data Penjualan Motor

#### **3.7.3 Tabel Data Hasil Nilai Pemulusan**

Tabel data hasil nilai pemulusan ini digunakan untuk menyimpan data hasil proses perhitungan pemulusan yang kemudian hasil ini akan digunakan untuk proses peramalan. Struktur table data hasil nilai pemulusan dapat dilihat pada **Tabel 3.14** dibawah ini :

**Tabel 3.14** Struktur Tabel Data Hasil Pemulusan

| N<br>$\mathbf{0}$ | <b>Nama Field</b>      | <b>Tipe Data</b> | <b>Siz</b><br>e | Keterangan                |
|-------------------|------------------------|------------------|-----------------|---------------------------|
| 1                 | Nilai Pemulusan Tungga | Float            |                 | Nilai Pemulusan Tunggal   |
| $\overline{2}$    | Nilai Pemulusan Ganda  | Float            |                 | Nilai Pemulusan<br>Ganda  |
| 3                 | Nilai Pemulusan Triple | Float            |                 | Nilai Pemulusan<br>Triple |
| $\overline{4}$    | Nilai Pemulusan Total  | Float            |                 | Nilai Pemulusan<br>Total  |

# **3.7.4 Tabel Data Hasil Nilai Pemulusan Tren**

Tabel data hasil nilai pemulusan tren ini digunakan untuk menyimpan data hasil proses perhitungan pemulusan tren. Struktur table data hasil nilai pemulusan tren dapat dilihat pada **Tabel 3.15** dibawah ini :

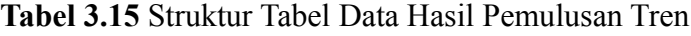

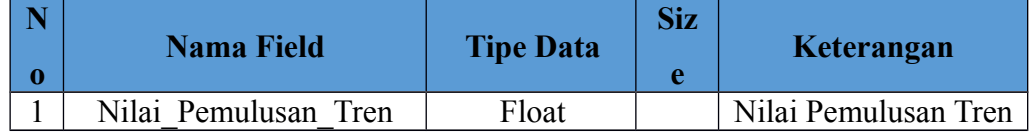

#### **3.7.5 Tabel Data Hasil Nilai Pemulusan Kuadratik**

Tabel data hasil nilai pemulusan kuadratik ini digunakan untuk menyimpan data hasil proses perhitungan pemulusan kuadratik. Struktur table data hasil nilai pemulusan kuadratik dapat dilihat pada **Tabel 3.16** dibawah ini :

**Tabel 3.16** Struktur Tabel Data Hasil Pemulusan Kuadratik

| 0 | <b>Nama Field</b>        | <b>Tipe Data</b> | <b>Siz</b><br>e | Keterangan      |
|---|--------------------------|------------------|-----------------|-----------------|
|   | Nilai Pemulusan Kuadrati | Float            |                 | Nilai Pemulusan |
|   |                          |                  |                 | Kuadratik       |

#### **3.7.6 Tabel Data Hasil Peramalan Penjualan Motor**

Tabel data hasil peramalan penjualan motor ini digunakan untuk menyimpan data hasil peramalan yang telah dilakukan terhadap data penjualan motor menggunakan jumlah sampel 32 periode/bulan. Struktur table data hasil peramalan penjualan motor dapat dilihat pada **Tabel 3.17** dibawah ini :

**Tabel 3.17** Struktur Tabel Data Hasil Peramalan Penjualan Motor

| $\bf No$       | <b>Nama Field</b>   | <b>Tipe</b><br><b>Data</b> | <b>Ukuran</b> | Keterangan     |
|----------------|---------------------|----------------------------|---------------|----------------|
|                | Id forecasting (PK) | Int                        | 11            | Id forecasting |
| $\overline{2}$ | Start date          | Date                       |               | Periode mulai  |
| 3              | End date            | Date                       |               | Periode akhir  |
| $\overline{4}$ | Alpha               | float                      |               | Nilai alpha    |
|                | <b>MAPE</b>         | Decimal                    | 10,3          | Nilai MAPE     |

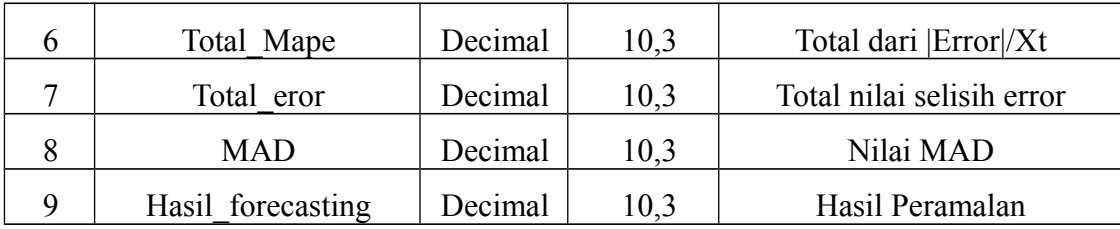

# **3.8 Kebutuhan Pembuatan Sistem**

1) Kebutuhan Perangkat Keras

Perangkat keras adalah alat yang digunakan untuk menunjang dalam pembuatan sistem. Dalam pembuatan sistem ini perangkat keras yang digunakan yaitu leptop atau computer dengan spesifikasi dibawah ini :

- *a) Processor Intel Celeron*
- *b)* RAM 2 GB
- *c)* HDD 500 GB
- *d) Monitor 15"*
- *e) Mouse*
- 2) Kebutuhan Perangkat Lunak

Perangkat lunak adalah program atau aplikasi yang digunakan untuk membangun sistem. Perangkat lunak yang dibutuhkan dalam pembuatan sistem ini adalah :

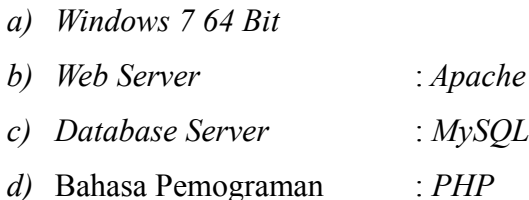

- *e) SQLyog Enterprise*
- *f) Adobe Dreamweaver*
- *g) Google Chrome*

#### **3.9 Perancangan** *Interface*

Aplikasi Peramalan Penjualan Motor Honda 99 ini adalah aplikasi yang menggunakan sistem berbasis *WEB* dengan bahasa pemogram *PHP*. Antarmuka sistem merupakan bagian dari sistem yang menghubungkan *user* dengan sistem untuk melakukan input data berupa data penjualan motor setiap bulan/periode, proses peramalan, serta laporan. Pada sistem ini terdapat *interface* diantaranya sebagai berikut

#### **3.9.1 Halaman** *Login*

Pada halaman *login, user* memasukkan *username* dan *password* yang telah dibuat sebelumnya kemudian tekan tombol *login* maka tampilan akan masuk ke halaman *home.* Halaman *login* hanya bisa diakses oleh orang yang memiliki hak akses apabila tidak memiliki hak akses maka seseorang tidak akan dapat masuk atau menjalankan sistem. Berikut rancang tampilan halaman *login* dapat dilihat pada **Gambar 3.6** dibawah ini :

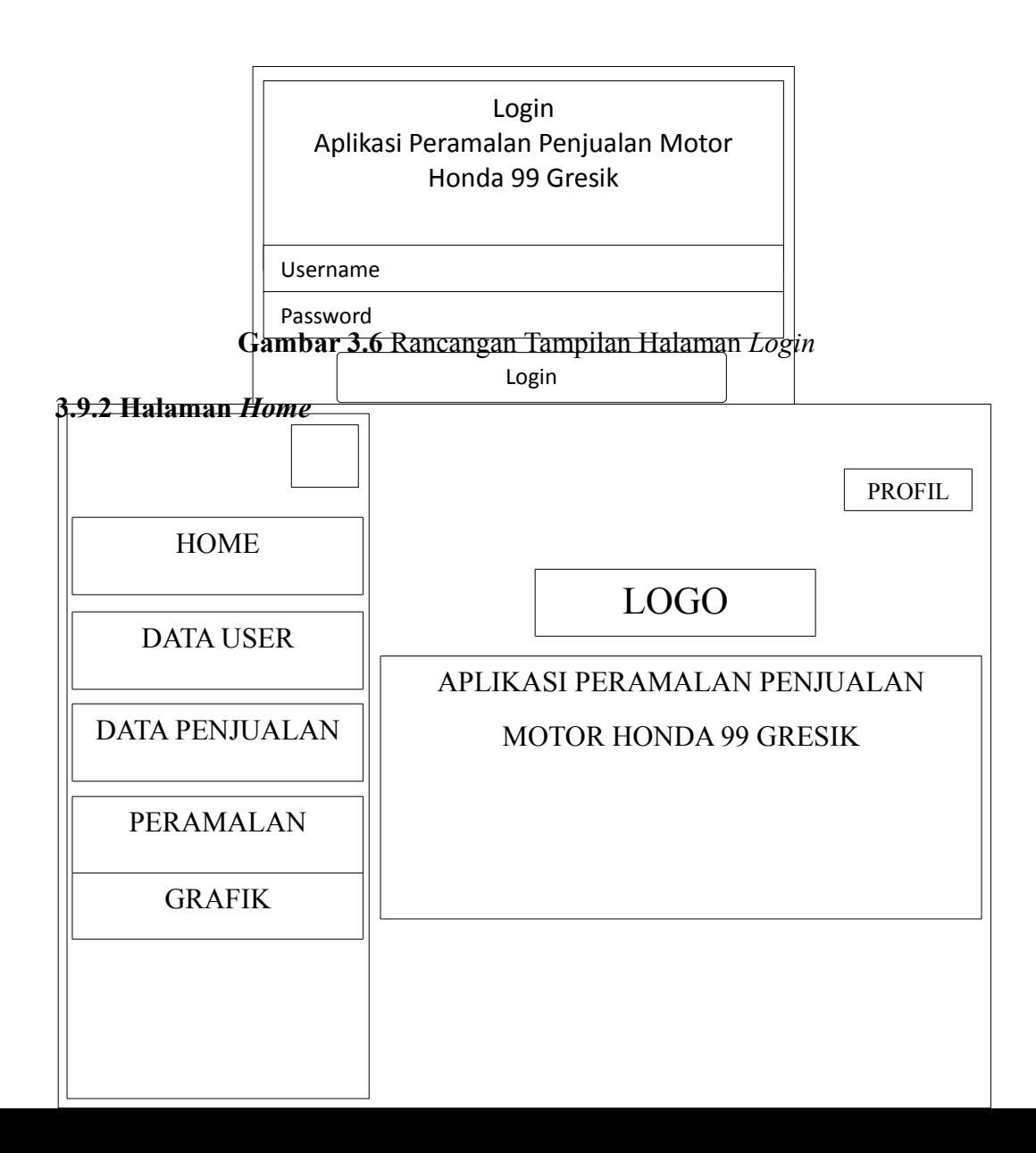

#### **Gambar 3.7** Rancangan Tampilan Halaman *Home*

Halaman *home* adalah halaman yang akan muncul ketika kita melakukan *login* pada halaman *login* dengan memasukkan *username* dan *password* yang telah disimpan di *database.*

## **3.9.3 Halaman Data** *User*

Halaman data *user* adalah halaman pengguna yang digunakan untuk membatasi pengguna dalam pemakaian sistem, pengaturan profil *login* ke dalam sistem. Halaman ini juga digunakan untuk mengubah *username* dan *password* serta data-data user lainnya. Berikut rancangan tampilan halaman data user dapat dilihat pada **Gambar 3.8** dibawah ini :

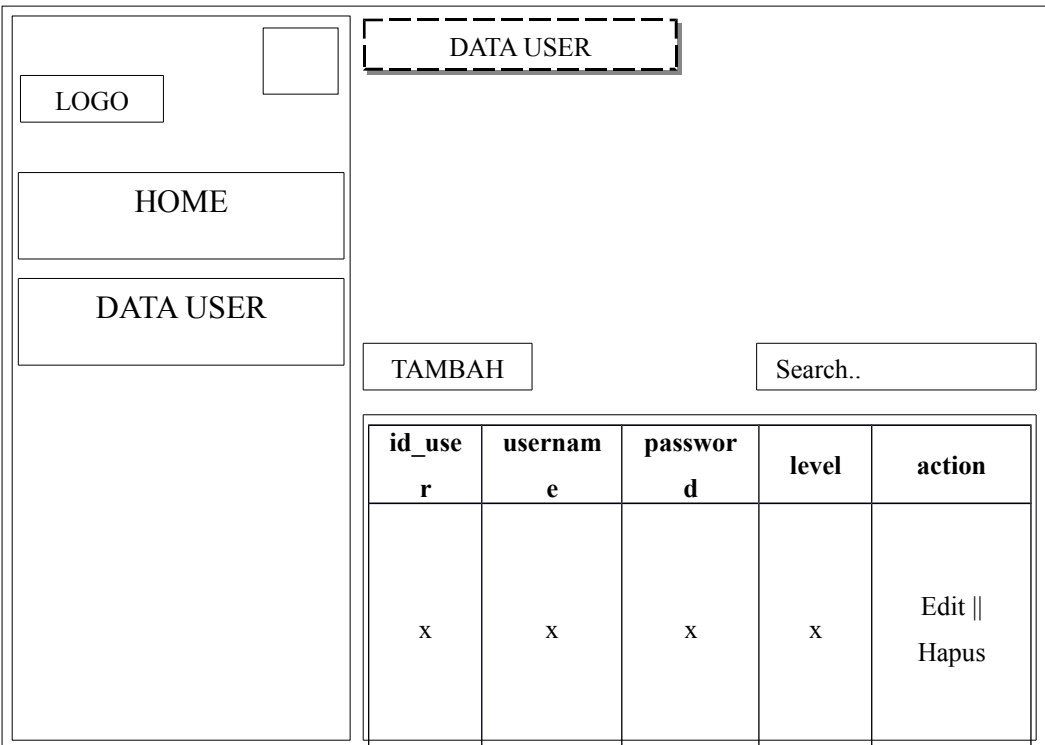

#### **Gambar 3.8** Rancangan Tampilan Halaman Data *User*

#### **3.9.4 Halaman Data Penjualan**

Halaman data penjualan adalah halaman yang digunakan untuk menmbahkan data penjualan ataupun menghapus data penjualan. Memasukkan data pada halaman ini dapat dilakukan dengan cara memasukkan satu persatu data atau dengan cara *import file excel* dengan data yang ada *file* tersebut. Berikut rancangan tampilan halaman data penjualan dapat dilihat pada **Gambar 3.9** dibawah ini :

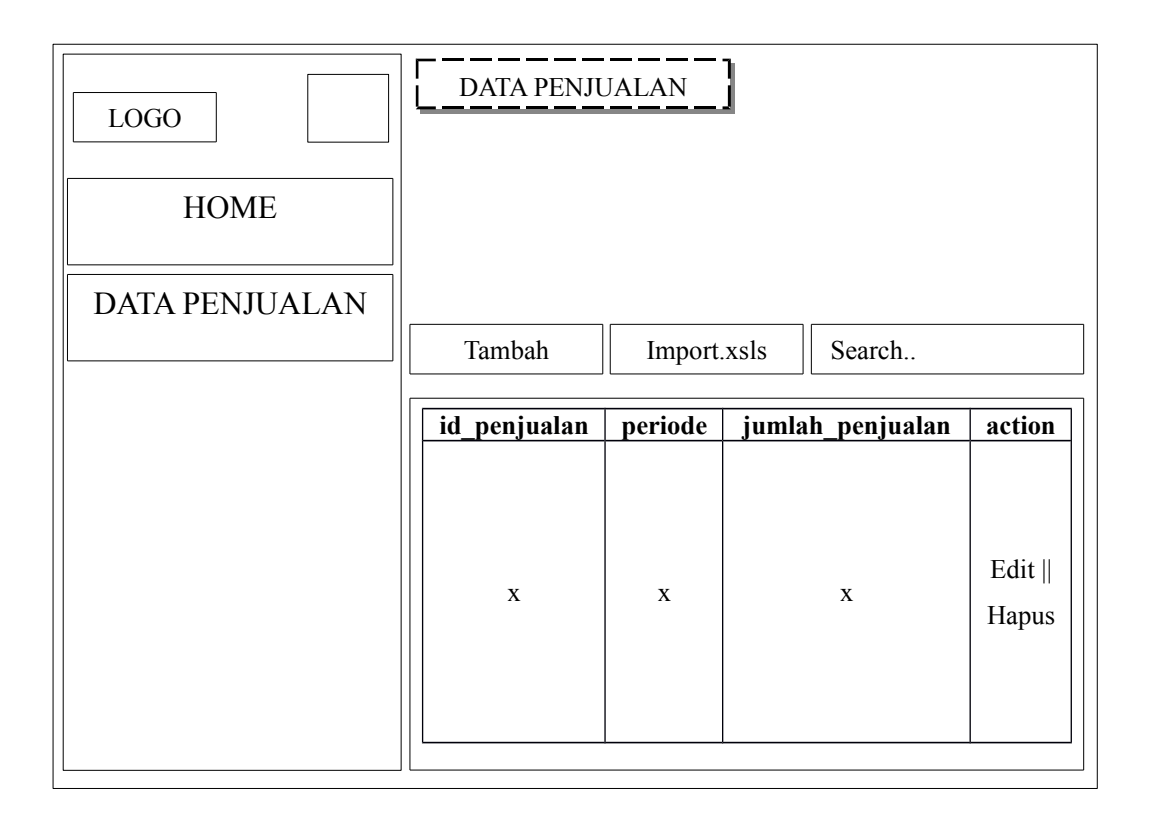

**Gambar 3.9** Rancangan Tampilan Data Penjualan

# **3.9.5 Halaman Peramalan**

Halaman peramalan adalah halaman yang digunakan untuk meramalkan penjualan motor pada periode berikutnya, sekaligus dapat melihat hasil peramalan

pada periode yang ingin diramalkan sesaat setelah sistem dijalankan. Berikut rancangan halaman peramalan dapat di lihat pada **Gambar 3.10** dibawah ini :

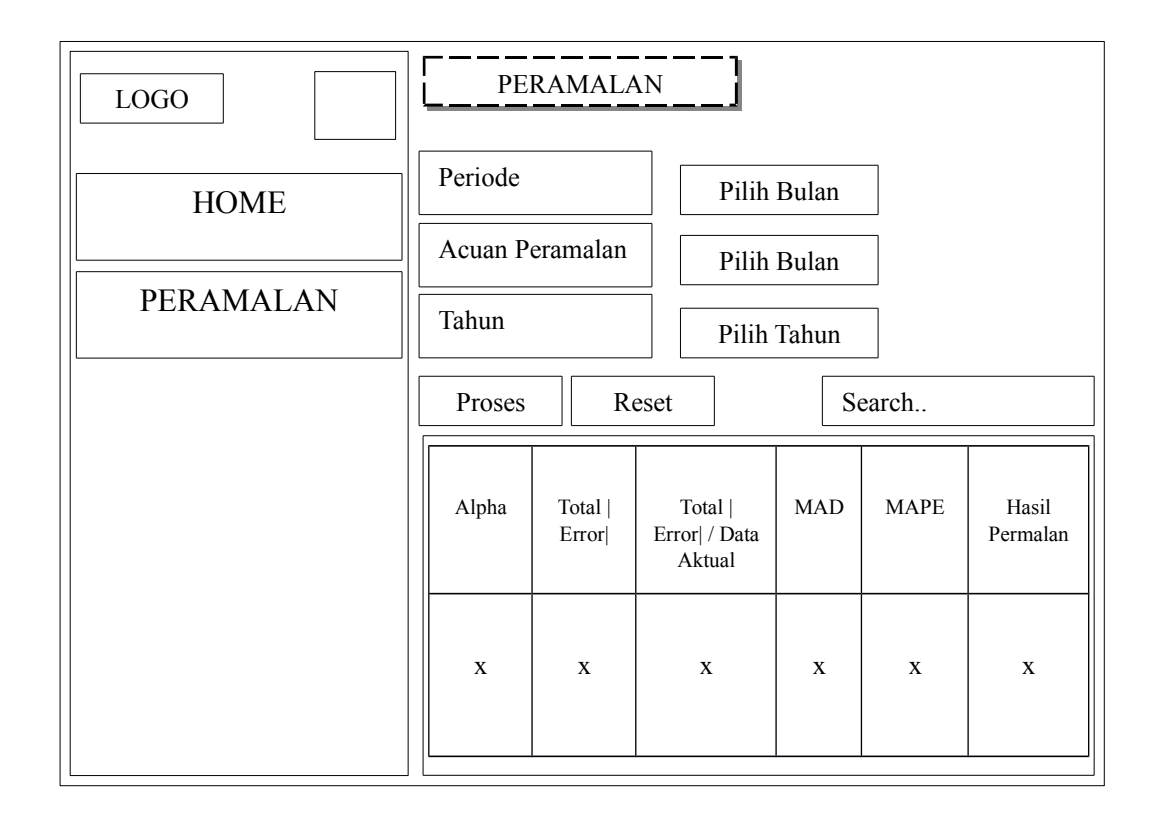

**Gambar 3.10** Rancangan Tampilan Halaman Peramalan

### **3.9.6 Halaman Grafik**

Halaman grafik adalah halaman yang digunakan untuk menampilkan grafik penjualan motor dengan hasil peramalan penjualan motor sesuai peramalan yang ditentukan dengan bentuk grafik garis dan warna garis yang berbeda sesuai nilai alpha. Berikut tampilan rancangan halaman grafik dapat dilihat pada **Gambar 3.11** dibawah ini :

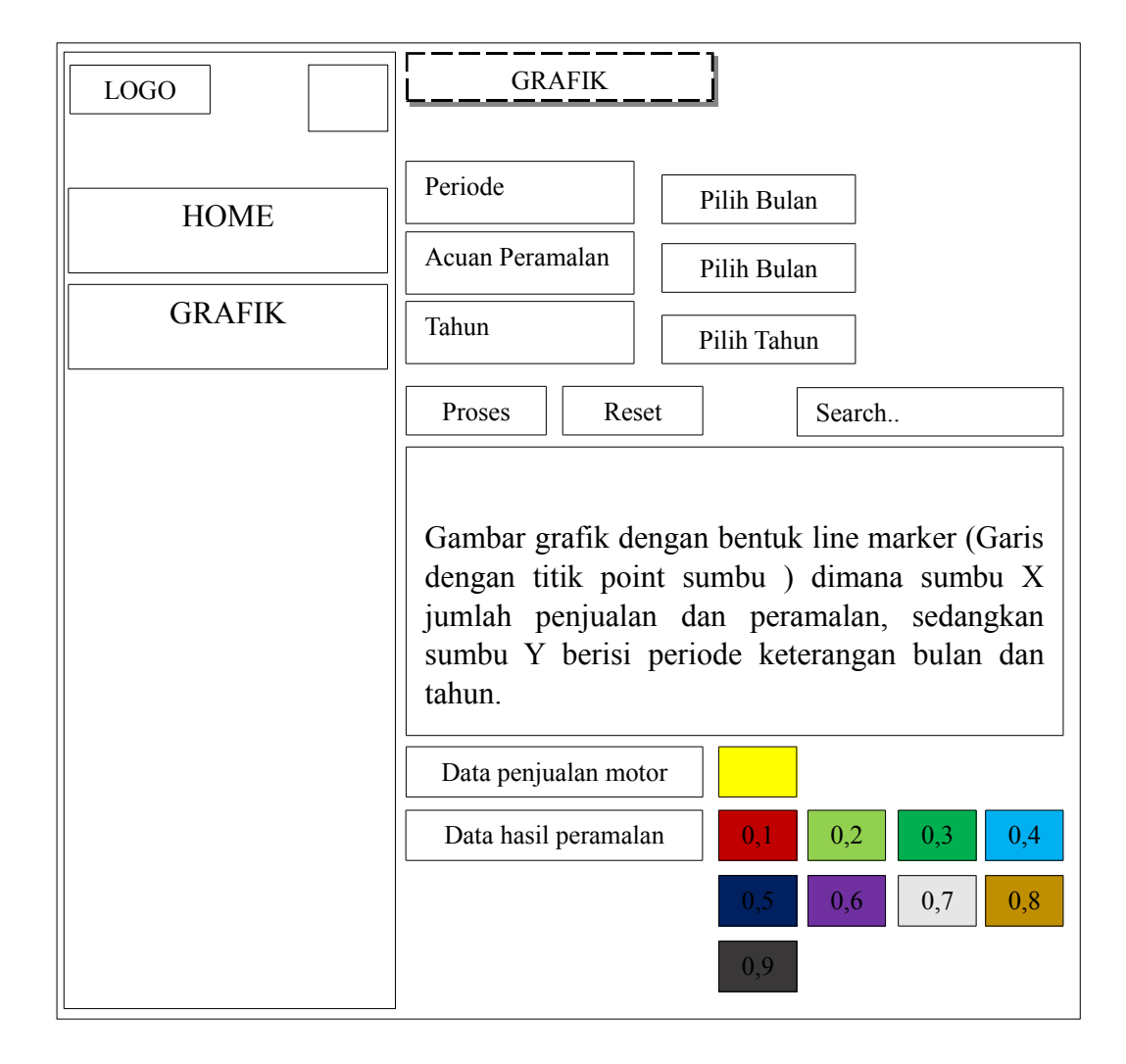

#### **Gambar 3.11** Rancangan Tampilan Halaman Grafik

#### **3.10 Skenario Pengujian Sistem**

Skenario pertama adalah skenario dalam perhitungan, diawali dengan memasukkan data aktual penjualan motor dibulan-bulan sebelumnya yang digunakan untuk meramalkan data penjualan motor dibulan berikutnya. Dalam sistem ini perhitungan dengan mengunakan 9 alpha yang berbeda. Nilai alpha digunakan sebagai konstanta pemulusan, nilai alpha juga digunakan untuk menentukan hasil dari nilai peramalan.

Skenario kedua adalah pengujian sistem ini akan dijalankan dengan menggunakan 1 attribut yaitu data aktual penjualan motor honda 99 gresik. Jumlah sampel data yang digunakan yaitu ada 32 periode/bulan, dalam sistem peramalan ini dapat meramalkan data penjualan motor dibulan berikutnya dari hasil penjualan motor secara 3 bulan, 6 bulan, 9 bulan, 12 bulan dan 32 bulan di periode sebelumnya yang telah tersimpan dalam *database* menggunakan metode *Triple Exponential Smoothing (Brown).* Data penjualan motor 32 periode akan dijadikan sampel peramalan dengan menggunakan metode *triple exponential smoothing*. Setelah data-data tersebut dimasukkan melalui halaman data penjualan dan kemudian melakukan peramalan dihalaman peramalan maka sistem akan memproses dan akan menampilkan peramalan penjualan motor diperiode berikutnya dihalaman tersebut. Setelah itu untuk perbandingan dari data aktual penjualan motor dengan data hasil peramalan dilihat dalam grafik didalam halaman grafik akan ditunjukan perbandingan dari data aktual penjualan motor dan data hasil peramalan penjualan motor dengan 9 nilai alpha yang berbeda dan dengan beberapa warna yang berbeda disetiap alphanya.

Selain proses perhitungan dengan menggunakan metode *triple exponential smoothing (Brown)* sistem juga akan menghitungkan nilai *error* sebagai acuan tingkat keberhasilan peramalan sebagai gambaran perbandingan tingkat keberhasilan peramalan. Metode yang digunakan untuk menghitung nilai *error*

pada sistem ini ada 2 yaitu dengan *Mean Absolute Deviation (MAD)* dan *Mean Absolute Percentage Error (MAPE).*

Diharapkan sistem yang dibuat ini dapat menghasilkan sistem yang dapat memberikan informasi yang bermanfaat bagi pihak bagian penjualan pada penjualan motor honda 99 gresik, dimana informasi tersebut dapat digunakan sebagai acuan perencanaan penjualan motor honda.